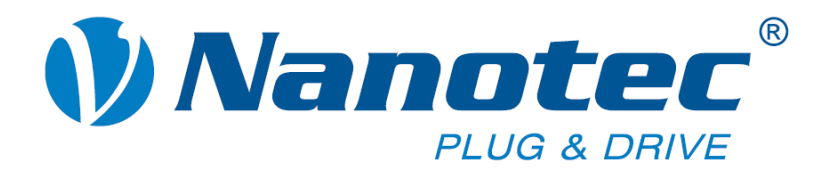

# **Befehlsreferenz**

# **Beschreibung der seriellen Befehle der Nanotec-Firmware**

**für Steuerungen SMCI33 / SMCI47-S** 

**NANOTEC ELECTRONIC GmbH & Co. KG Gewerbestraße 11 D-85652 Landsham bei München**

**Tel. +49 (0)89-900 686-0 Fax +49 (0)89-900 686-50 info@nanotec.de**

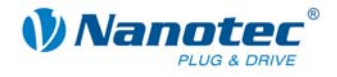

# **Impressum / Zu diesem Handbuch**

© 2009 **Nanotec® Electronic GmbH & Co. KG**  Gewerbestraße 11 D-85652 Landsham / Pliening

Tel.: +49 (0)89-900 686-0 Fax: +49 (0)89-900 686-50

Internet: www.nanotec.de

Alle Rechte vorbehalten!

MS-Windows 98/NT/ME/2000/XP sind eingetragene Warenzeichen der Microsoft Corporation.

#### **Zielgruppe**

Dieses Dokument richtet sich an Programmierer, die eine eigene Steuerungssoftware für die Kommunikation mit den Steuerungen für folgende Nanotec Motoren programmieren wollen:

• Nanotec Schrittmotoren SMCI33 und SMCI47-S

#### **Zu diesem Handbuch**

Vor der Verwendung der Befehlsreferenzen der Nanotec Firmware zur Erstellung eigener Steuerungsprogramme ist dieses Technische Handbuch sorgfältig durchzulesen.

Nanotec® behält sich im Interesse seiner Kunden das Recht vor, technische Änderungen und Weiterentwicklungen von Hard- und Software zur Verbesserung der Funktionalität dieses Produktes ohne besondere Ankündigung vorzunehmen.

Dieses Handbuch wurde mit der gebotenen Sorgfalt zusammengestellt. Es dient ausschließlich der technischen Beschreibung der Befehlsreferenzen der Nanotec Firmware. Die Gewährleistung erstreckt sich gemäß unseren allgemeinen Geschäftsbedingungen ausschließlich auf Reparatur oder Umtausch defekter Geräte der Nanotec Schrittmotoren, eine Haftung für Schäden und Fehler durch fehlerhafte Verwendung der Befehlsreferenzen in der Programmierung für eigene Motorensteuerungen ist ausgeschlossen.

Für Kritik, Anregungen und Verbesserungsvorschläge wenden Sie sich bitte an die oben angegebene Adresse oder per Email an: info@nanotec.de

#### **Version/Änderungsübersicht**

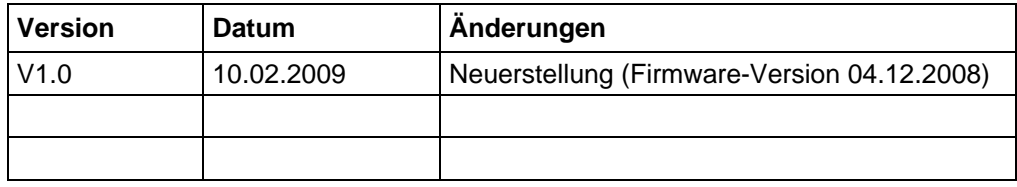

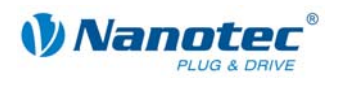

# **Inhalt**

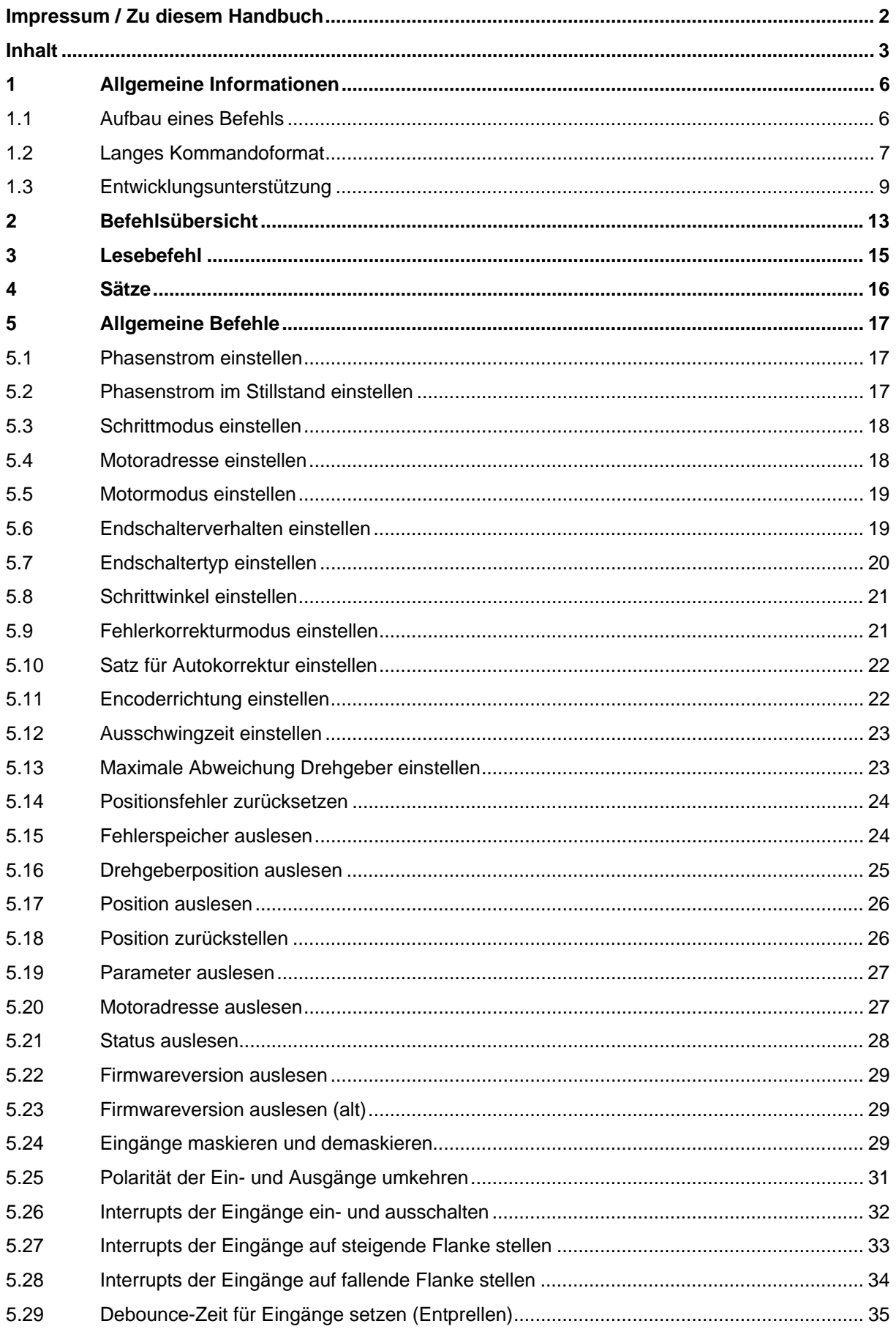

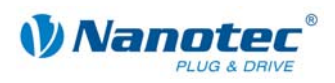

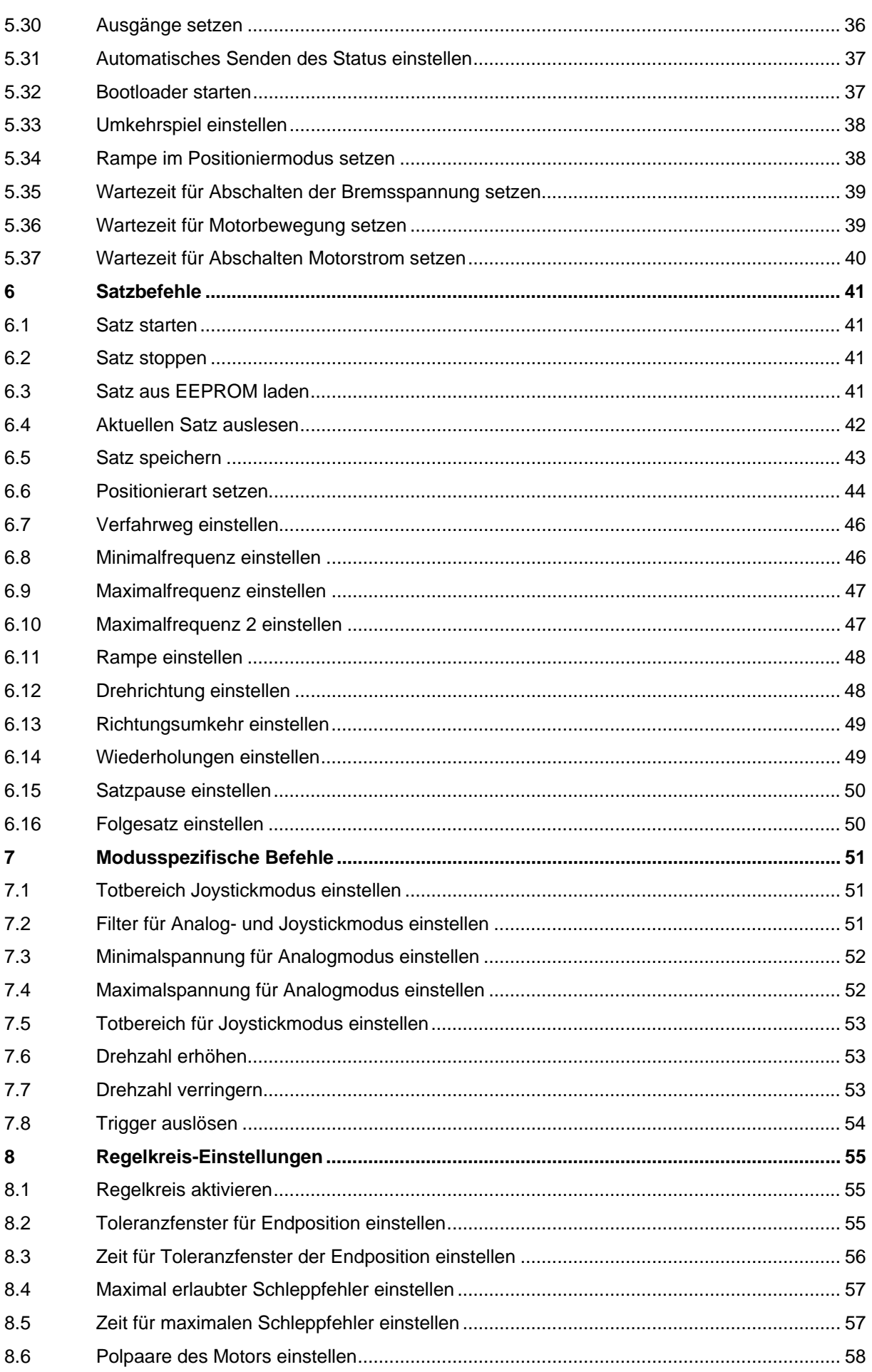

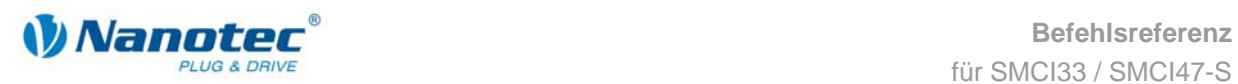

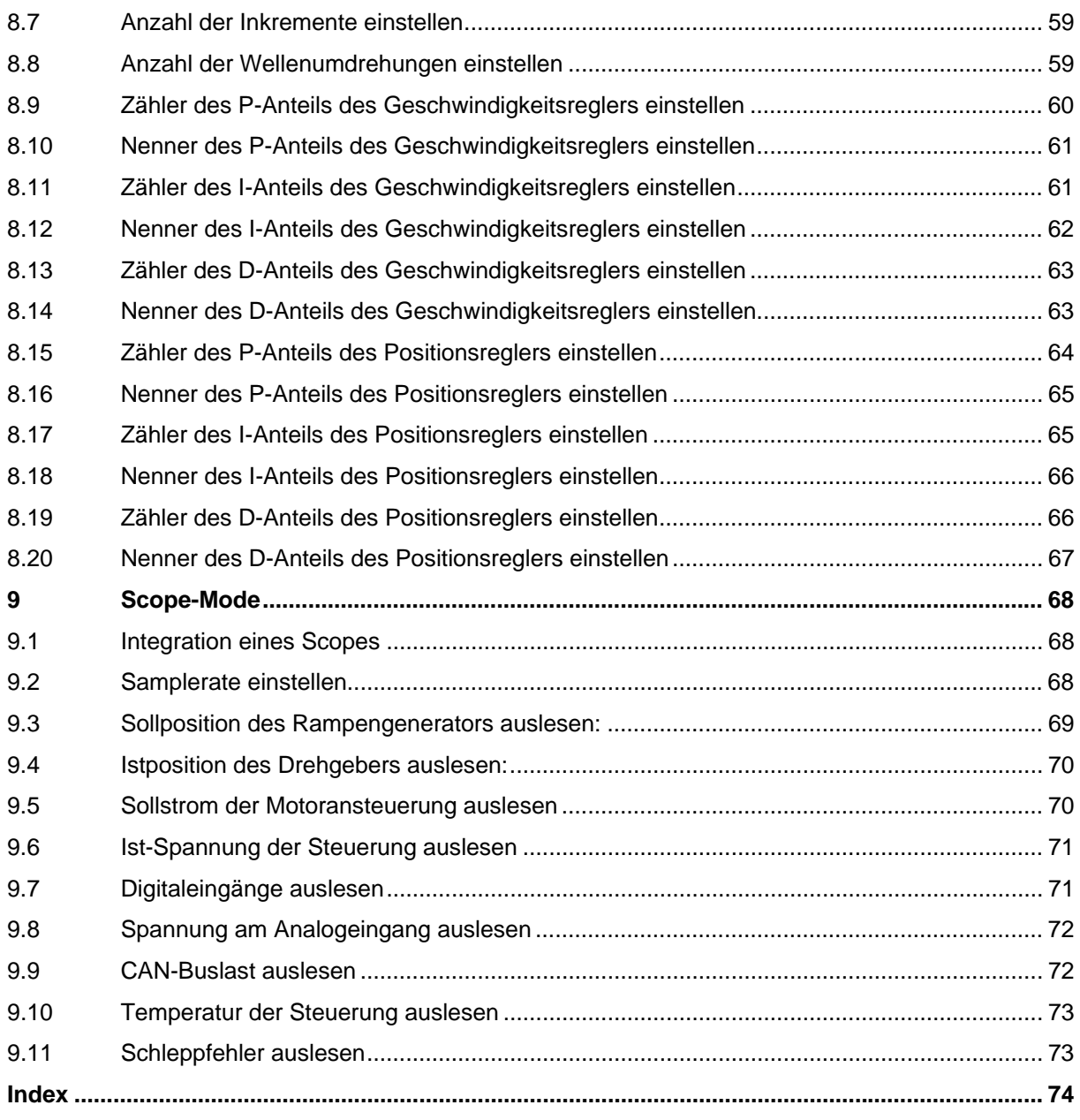

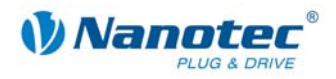

# **1 Allgemeine Informationen**

### **1.1 Aufbau eines Befehls**

#### **Aufbau von Steuerungsbefehlen**

Ein Befehl beginnt immer mit dem Startzeichen '#' und endet mit einem Carriage-Return '\r'. Alle dazwischenliegenden Zeichen sind ASCII-Zeichen (also keine Steuerzeichen).

Nach dem Startzeichen folgt zuerst die Adresse des Motors als ASCII-Dezimalzahl. Dieser Wert darf von 1 bis 254 betragen. Wird ein '\*' anstatt der Zahl gesendet, werden alle am Bus hängenden Steuerungen angesprochen.

Darauf folgt der eigentliche Befehl, der im Allgemeinen aus einem ASCII-Zeichen und einer optionalen ASCII-Zahl besteht. Diese Zahl ist in der Dezimaldarstellung mit einem führenden Vorzeichen (,+' und ,-') zu schreiben.

Sendet der Nutzer eine Einstellung an die Firmware, ist bei positiven Zahlen das '+'- Zeichen nicht zwingend erforderlich.

#### **Hinweis:**

Manche Befehle bestehen aus mehreren Zeichen und andere wiederum benötigen keine Zahl als Parameter.

#### **Reaktion der Steuerung**

Hat eine Steuerung einen Befehl als für sich gültig erkannt, sendet sie als Bestätigung den Befehl als Echo, aber ohne das Startzeichen '#' zurück.

Hat die Steuerung einen unbekannten Befehl empfangen, antwortet diese mit einem dem Befehl nachgestellten Fragezeichen '?'.

Die Antwort der Steuerung wird wie der Befehl selbst mit einem Carriage-Return '\r' abgeschlossen. Die Adresse wird als '001' und nicht als '1' zurückgeschickt.

#### **Beispiele**

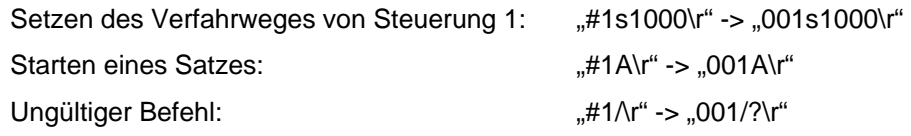

#### **RS485 Schnittstellen Spezifikation**

- 19200 Baud
- 8 Bit
- 1 Startbit
- 1 Stopbit
- Kein Parity Bit

#### **CanOpen Schnittstellen-Spezifikation**

Hinweise zur Programmierung mit CanOpen finden Sie im entsprechenden Handbuch zur Schnittstelle unter www.nanotec.de.

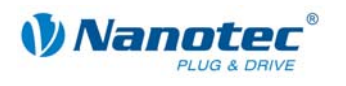

# **1.2 Langes Kommandoformat**

#### **Verwendung**

Mit der Einführung der Steuerung SMCI47-S wurden Befehle eingeführt, die aus mehr als nur einem Zeichen bestehen. Diese Kommandos dienen zum Lesen und Ändern von Maschinenparametern. Da diese in der Regel nur bei der Inbetriebnahme eingestellt werden müssen, hat die langsamere Übertragungsgeschwindigkeit aufgrund der Länge des Befehls keine Auswirkungen auf den Betrieb.

#### **Aufbau langer Befehle**

Ein langer Befehl beginnt mit dem bereits beschriebenen Adressierungsschema ("#<ID>"). Darauf folgt ein Doppelpunkt, der den Beginn eines langen Befehls ankündigt. Es folgt das Schlüsselwort und der Befehl, gefolgt von einem Carriage-Return-Zeichen ("\r"), das das Ende des Befehls anzeigt.

Ein langer Befehl kann sich aus den Zeichen "A" bis "Z" bzw. "a" bis "z", sowie dem Unterstrich ("") zusammensetzen. Es wird zwischen Groß- und Kleinschreibung unterschieden. Ziffern sind nicht erlaubt.

#### **Schlüsselwörter**

Folgende Schlüsselwörter sind für die langen Kommandos definiert:

- :CL für die Regler-Einstellungen und Motoreinstellungen (Closed-Loop)
- :brake für die Motorsteuerung
- :Capt für den Scope-Mode

#### **Reaktion der Steuerung**

Die Antwort der Firmware beginnt nicht mit einem "#" wie die Anfrage des Nutzers.

Nach dem Schlüsselwort folgt bei positiven Werten in der Antwort ein "+"-Zeichen. Bei negativen Werten folgt ein "-"-Zeichen.

Beide Zeichen ("+" und "-") können als Trennzeichen verwendet werden.

Wird ein unbekanntes Schlüsselwort gesendet (unbekanntes Kommando), antwortet die Firmware mit einem Fragezeichen nach dem Doppelpunkt

Unbekannter Befehl "#ID:CL\_gibt\_es\_nicht\r"

Antwort der Firmware ... ID: ?\r"

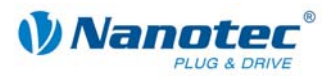

#### **Befehl zum Lesen eines Parameters**

#### **Lesebefehl**

Zum Lesen eines Parameters wird nach dem Ende des Befehlsnamens mit einem Carriage-Return-Zeichen abgeschlossen.

Lesebefehl: "#ID:Schlüsselwort\_Kommando\_abc\r"

#### **Antwort der Firmware**

Die Firmware antwortet mit einem Echo des Befehls und dessen Wert.

Antwort: "ID:Schlüsselwort\_Kommando\_abc+Wert\r"

#### **Befehl zum Ändern eines Parameters**

#### **Änderungsbefehl**

Beim Ändern eines Parameters folgt nach dem Befehlsnamen ein "="-Zeichen gefolgt vom einzustellenden Wert. Bei positiven Werten ist ein "+"-Zeichen nicht zwingend erforderlich, aber auch nicht verboten. Der Befehl wird mit einem Carriage-Return-Zeichen abgeschlossen.

Änderungsbefehl: ..........#ID:Schlüsselwort Kommando abc=Wert\r

#### **Antwort der Firmware**

Die Firmware antwortet mit einem Echo des Befehls als Bestätigung.

Antwort: "ID:Schlüsselwort\_Kommando\_abc=Wert\r"

Sehen Sie dazu auch das nachfolgende Beispiel.

#### **Beispiel**

Der Aufbau der langen Kommandobefehle ist an folgendem Beispiel gezeigt:

"Auslesen der Polpaare des Motors"

Parameter lesen ...#1:CL\_motor\_pp\r

Antwort der Firmware "1:CL\_motor\_pp+50\r"

Parameter ändern "#1:CL\_motor\_pp=100\r"

Antwort der Firmware "1:CL motor pp=100\r"

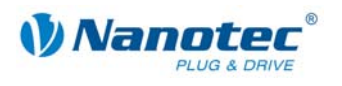

# **1.3 Entwicklungsunterstützung**

#### **Überblick**

Im folgenden Manual werden die Befehle für die Kommunikation mit den Nanotec-Steuerungen über die serielle bzw. die USB Schnittstelle beschrieben. Dies bietet Ihnen die Möglichkeit, mittels jeder beliebigen Programmiersprache und von jedem dazu geeigneten programmierfähigen Gerät unsere Steuerungen anzusprechen.

In diesem Abschnitt werden folgende Punkte kurz erläutert:

- DLL-Bibliothek
- Anwendungsbeispiel der DLL-Bibliothek
- Windows-Hilfe zur DLL-Bibliothek

#### **DLL-Bibliothek**

Sollten Sie unter Windows mit einer .NET-fähigen Programmiersprache (z.B. Visual Basic ab Version 8, C#, Delphi.NET) arbeiten, bieten wir Ihnen die komfortablere Möglichkeit, unsere DLL-Bibliothek in Ihre Applikation einzubinden. Sie können dann die Funktionen der Steuerung bequem über einen Funktionsaufruf ansteuern, ohne sich um die Details der Kommunikation kümmern zu müssen.

Die für Sie zur Entwicklungsunterstützung mitgelieferte Dynamic Link Library (DLL) ermöglicht Ihnen also den so zur Verfügung gestellten Befehlsatz schnell, komfortabel und fehlerfrei in Ihre individuellen Anwendungen zur Motorensteuerung zu integrieren.

#### **Anwendungsbeispiel der DLL-Bibliothek**

Das nachfolgend abgebildete EXCEL-Beispiel veranschaulicht, wie unsere Steuerungen mittels der Scriptsprache Visual Basic for Applications (VBA) unter Einbeziehung der DLL schnell und unkompliziert angesprochen werden können.

#### **Aufruf-Button im EXCEL-Worksheet**

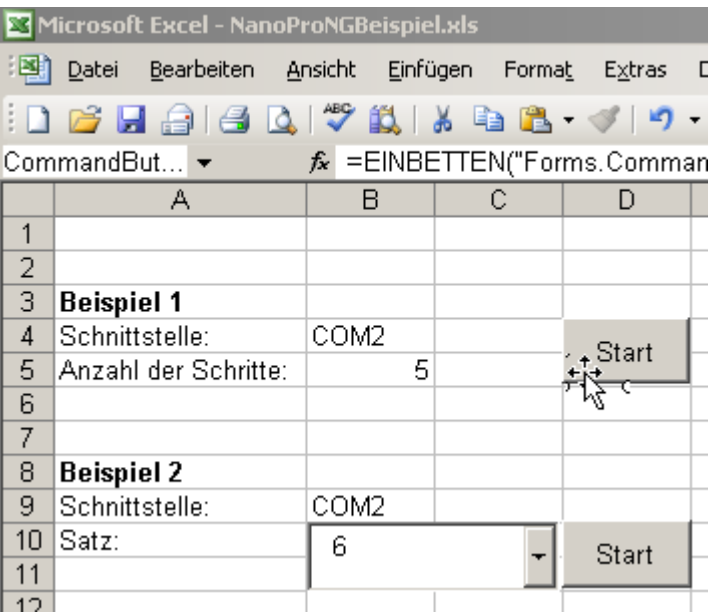

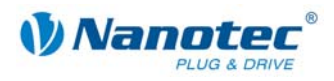

#### **Zugehöriges VBA-Script**

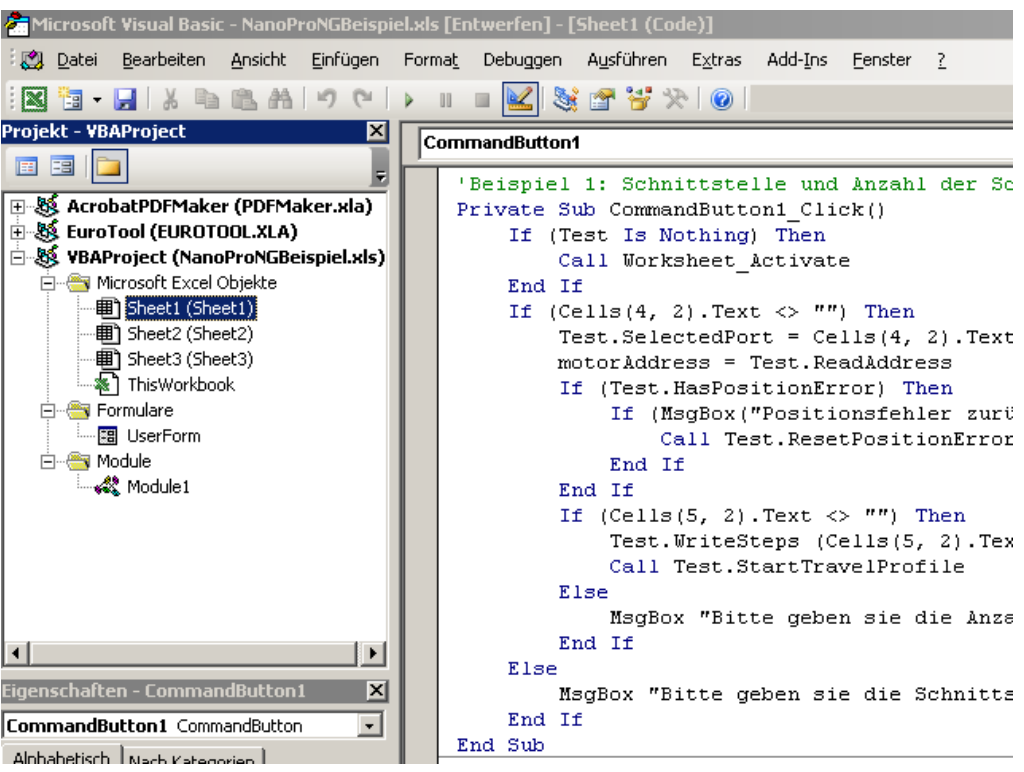

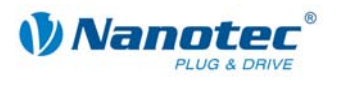

#### **Windows-Hilfe zur DLL-Bibliothek**

Die Befehle der DLL-Bibliothek sind in einer Windows-Hilfedatei nach Classes strukturiert und pro Befehl dokumentiert.

#### **Übersicht der CommandsPD4l.NewSoftwareCommandsControl Classes**

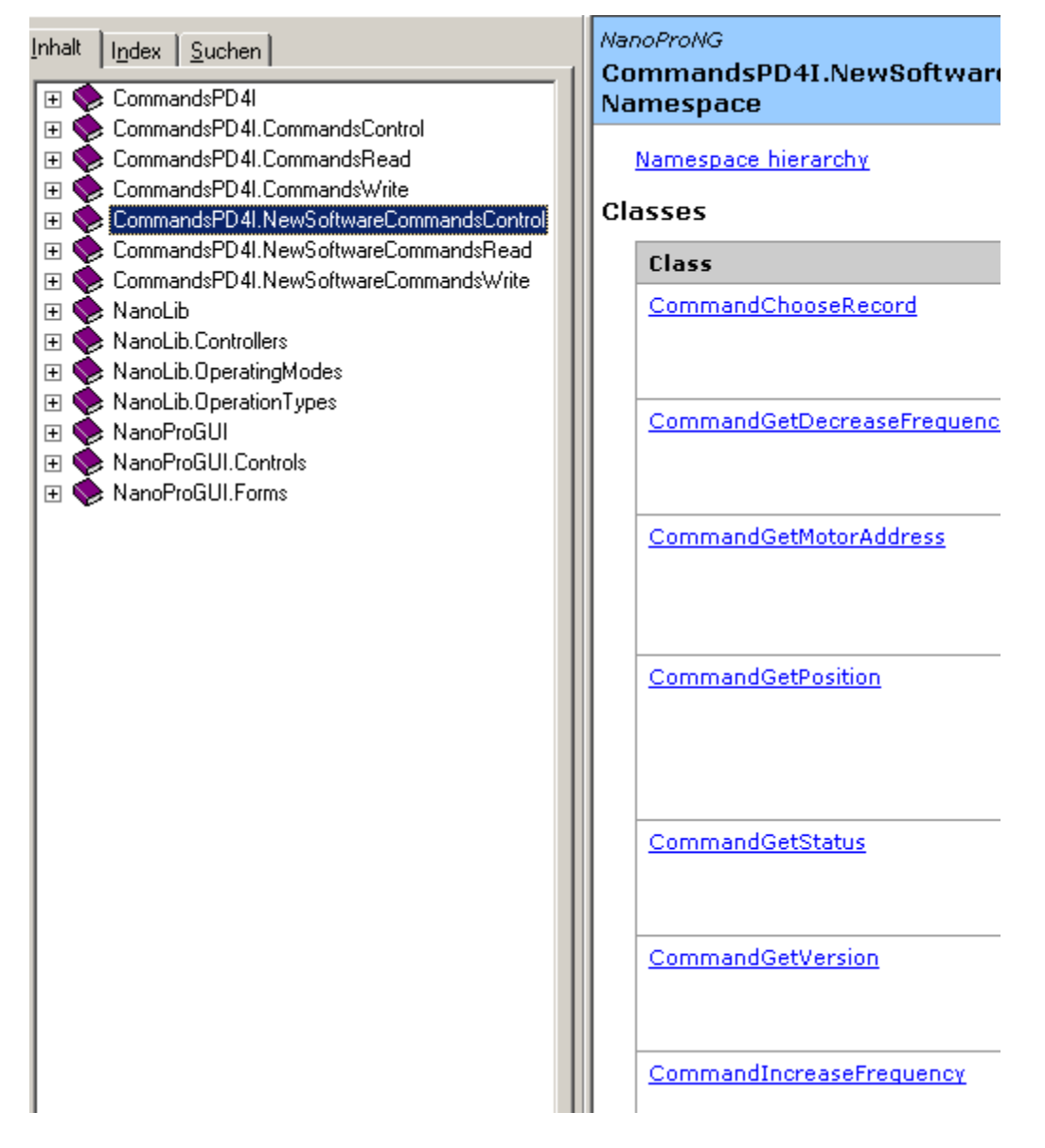

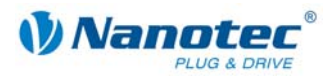

#### **Übersicht der CommandChooseRecord Class**

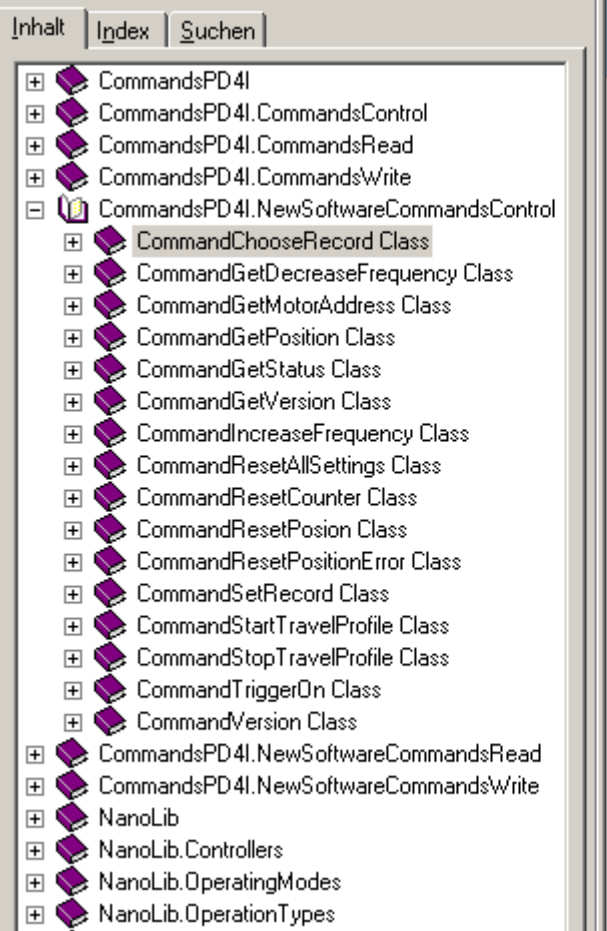

#### **NanoProNG CommandChooseRecord Cla** Stellt die Steuerungsfunktion für Auswählen eines Satzes bereit. For a list of all members of this CommandChooseRecord Membi System.Object **BaseCommand** BaseSetCommand **CommandChooseRecor** public class CommandCh **BaseSetCommand Thread Safety** Public static (Shared in Visual E members of this type are safe f multithreaded operations. Instar members are not guaranteed to thread-safe. **Requirements** Namespace: CommandsPD4I.NewSoftwareC Assembly: CommandsPD4I (in CommandsPD4I.dll)

See Also

CommandChooseRecord Membi CommandsPD4I.NewSoftwareC Namespace

#### **Übersicht der CommandChooseRecord Members**

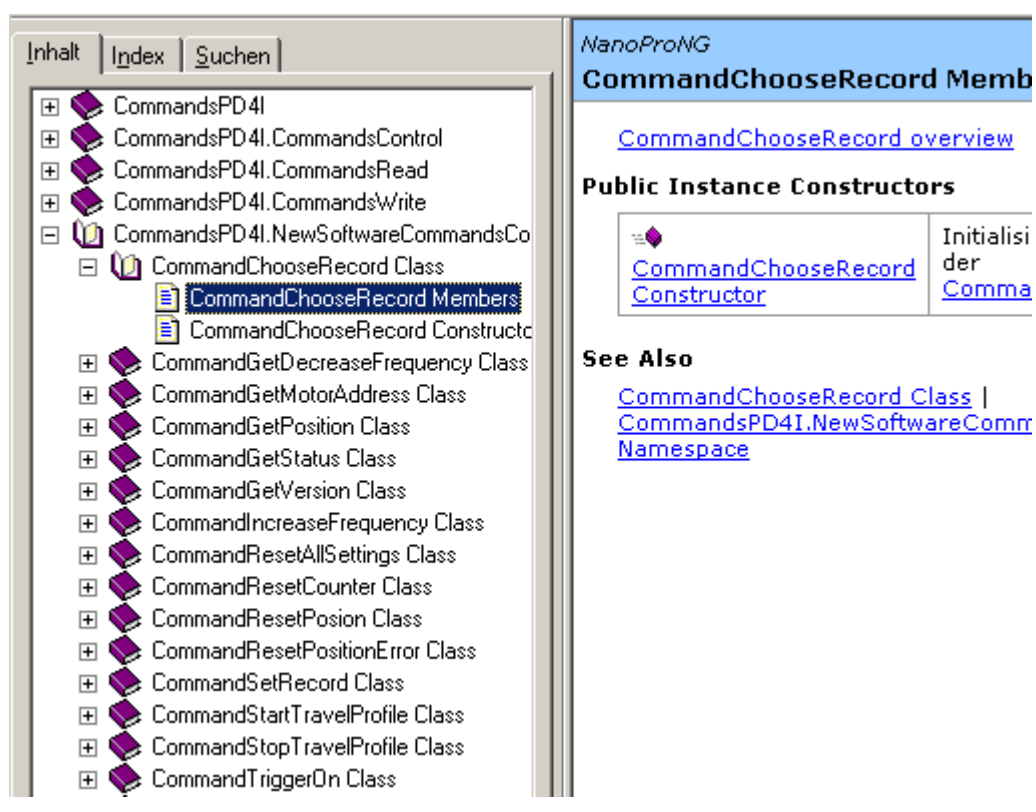

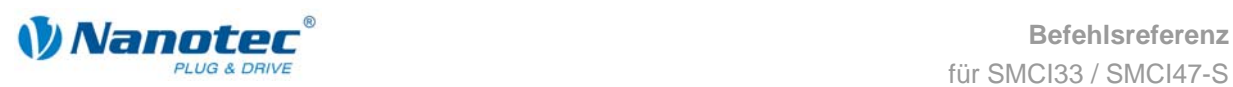

# **2 Befehlsübersicht**

#### **Übersicht über die Befehle**

Nachfolgend finden Sie eine Übersicht über alle Befehle (Zeichen und Parameter):

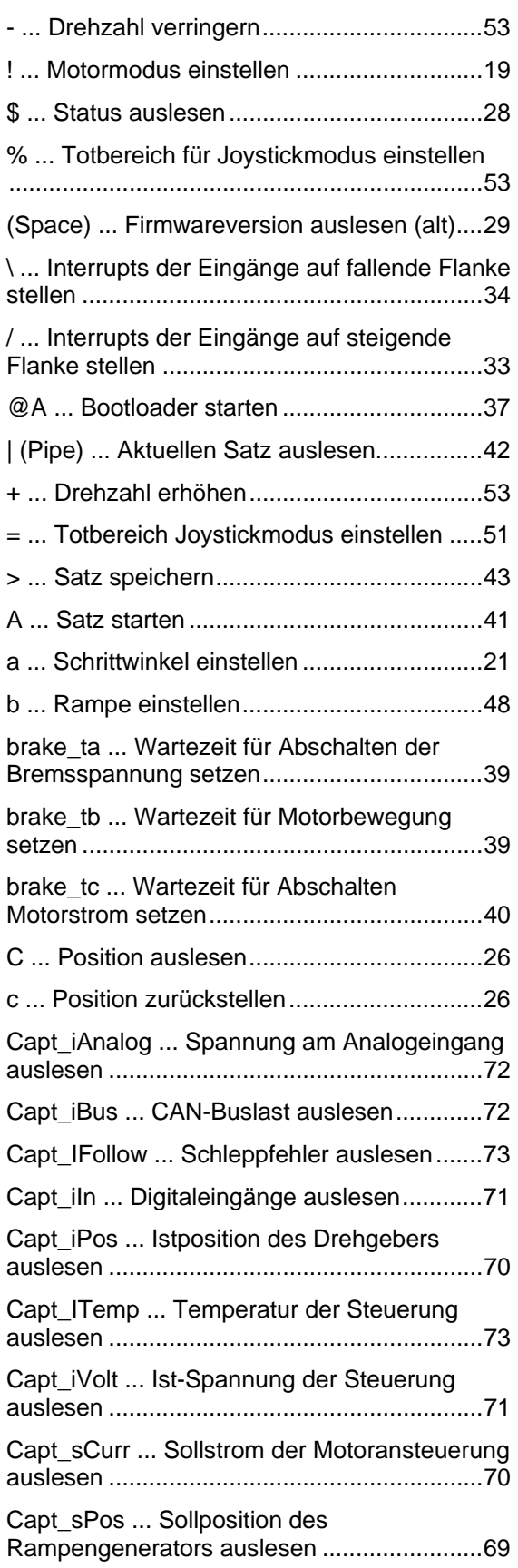

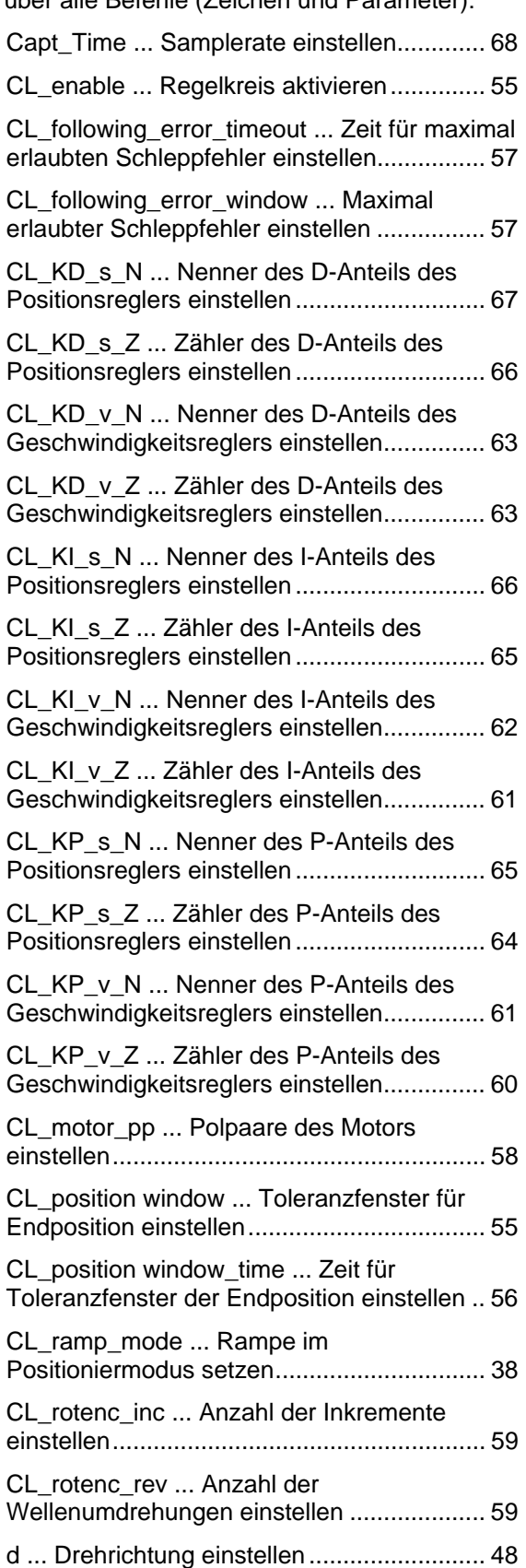

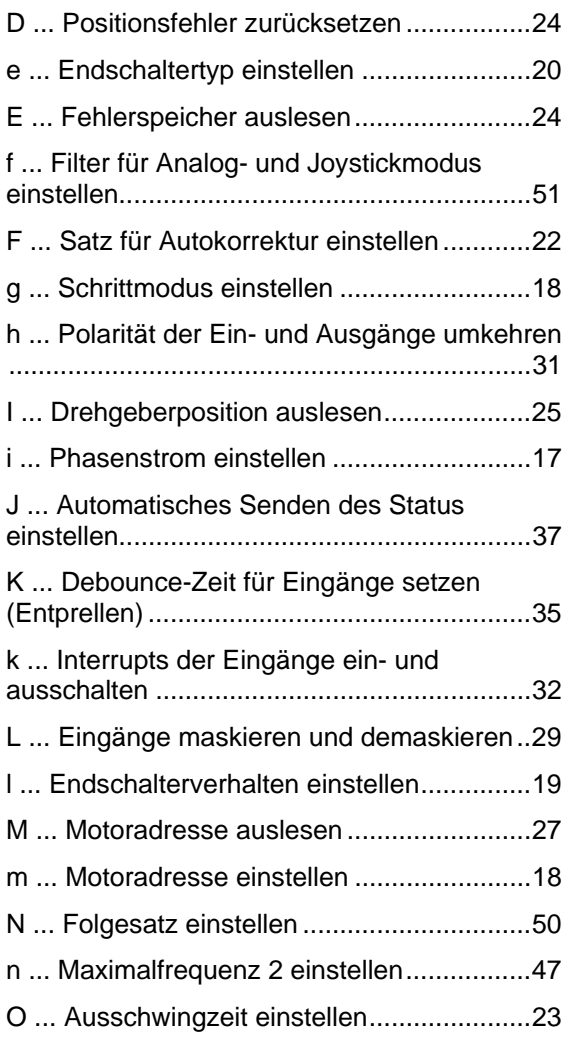

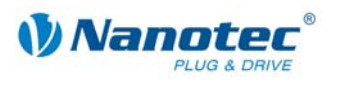

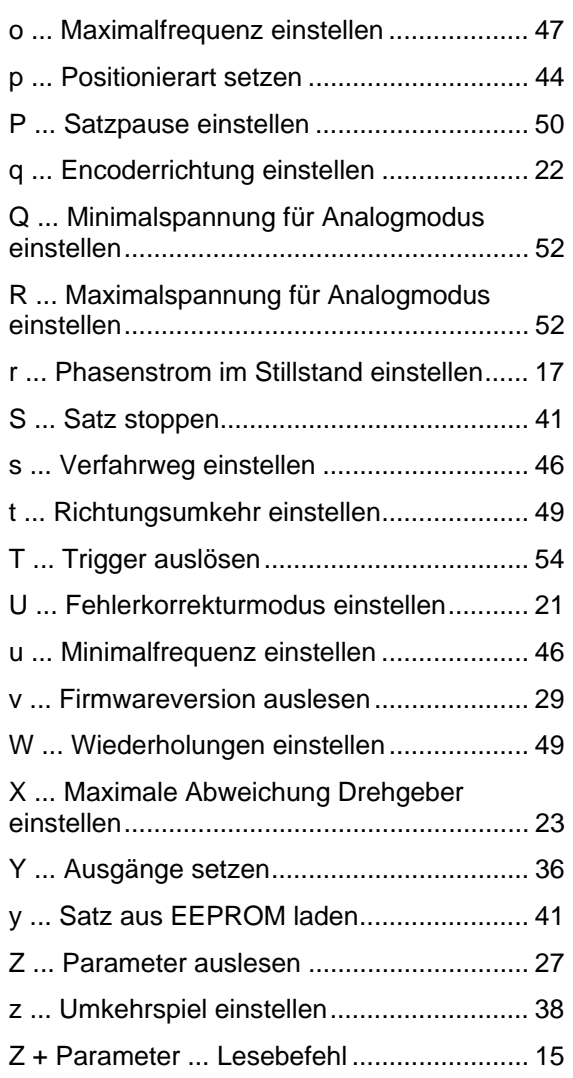

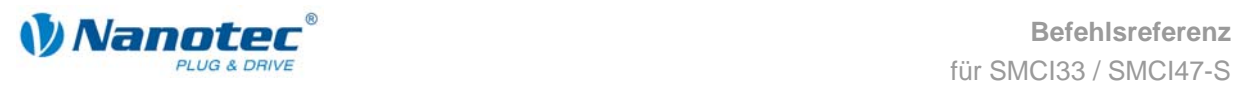

# **3 Lesebefehl**

#### **Funktion**

Eine ganze Reihe von Einstellungen, die mit einem bestimmten Befehl gesetzt werden können, können mit einem entsprechenden Lesebefehl ausgelesen werden.

#### **Befehl**

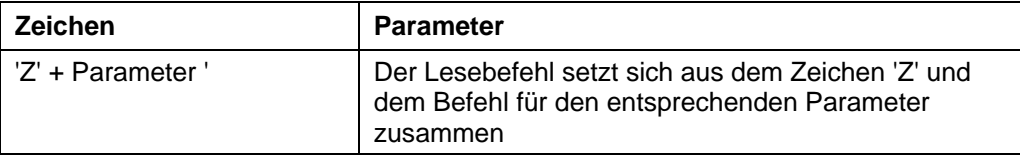

#### **Beispiel**

Auslesen des Verfahrweges: "#1Zs\r" -> "001Zs1000\r"

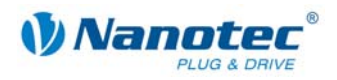

# **4 Sätze**

#### **Speichern von Verfahrwegen**

Die Firmware unterstützt das Speichern von Verfahrwegen in Sätzen. Diese Daten werden in einem EEPROM abgelegt und gehen somit auch im ausgeschalteten Zustand nicht verloren.

Im EEPROM finden 32 Sätze mit den Satznummern 1 bis 32 Platz.

#### **Gespeicherte Einstellungen pro Satz**

Folgende Einstellungen werden in jedem Satz gespeichert:

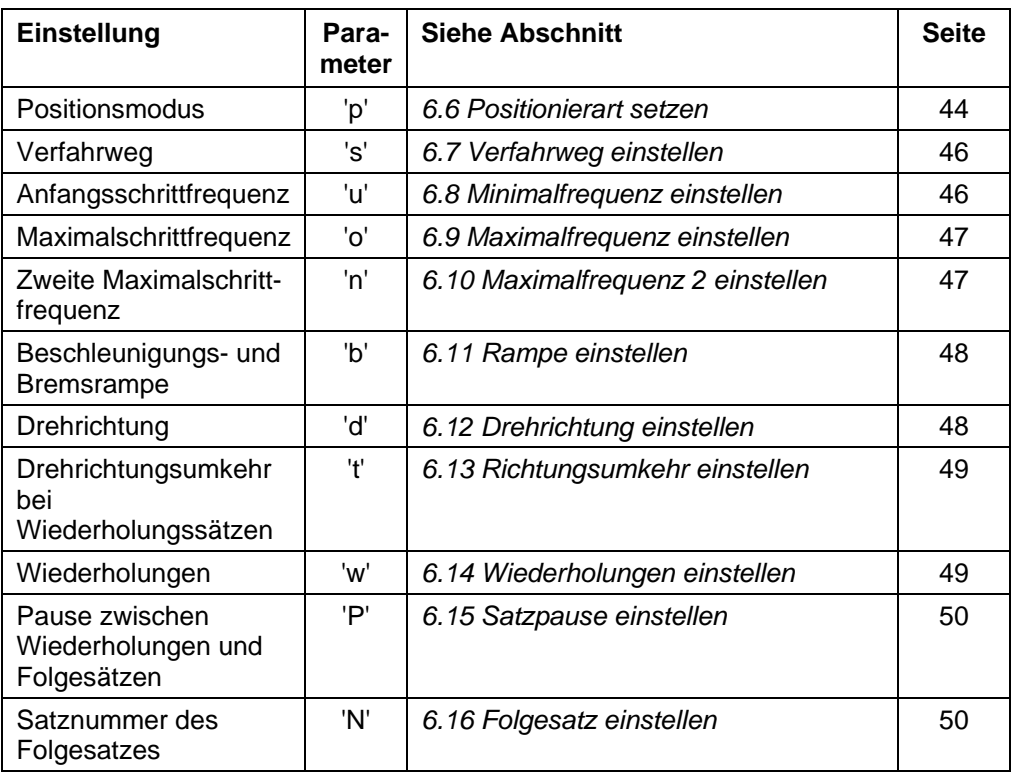

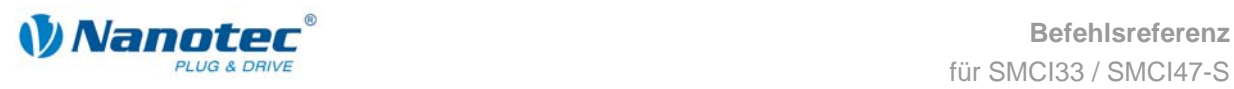

# **5 Allgemeine Befehle**

# **5.1 Phasenstrom einstellen**

#### **Parameter**

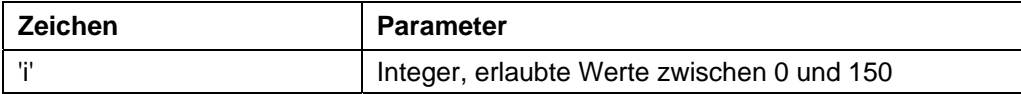

#### **Antwort der Firmware**

Bestätigt den Befehl durch Echo (auch ungültige Werte). Ungültige Werte werden ignoriert.

#### **Beschreibung**

Setzt den Phasenstrom in Prozent. Werte über 100 sollten vermieden werden.

#### **Auslesen**

Mit dem Befehl 'Zi' kann der aktuell gültige Wert ausgelesen werden.

# **5.2 Phasenstrom im Stillstand einstellen**

#### **Parameter**

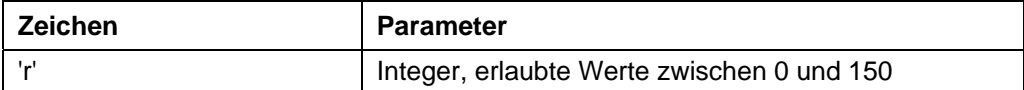

#### **Antwort der Firmware**

Bestätigt den Befehl durch Echo (auch ungültige Werte).

Ungültige Werte werden ignoriert.

#### **Beschreibung**

Setzt den Strom der Stromreduzierung in Prozent. Dieser Wert ist wie der Phasenstrom relativ zum Endwert und nicht relativ zum Phasenstrom. Werte über 100 sollten vermieden werden.

#### **Auslesen**

Mit dem Befehl 'Zr' kann der aktuell gültige Wert ausgelesen werden.

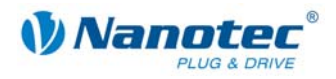

# **5.3 Schrittmodus einstellen**

#### **Parameter**

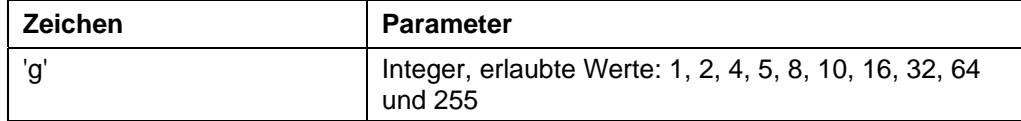

#### **Antwort der Firmware**

Bestätigt den Befehl durch Echo (auch ungültige Werte).

Ungültige Werte werden ignoriert.

#### **Beschreibung**

Setzt den Schrittmodus. Die übergebene Zahl entspricht der Anzahl der Mikroschritte pro Vollschritt mit Ausnahme des Wertes 255, welche den Adaptiven Schrittmodus auswählt.

#### **Auslesen**

Mit dem Befehl 'Zg' kann der aktuell gültige Wert ausgelesen werden.

# **5.4 Motoradresse einstellen**

#### **Parameter**

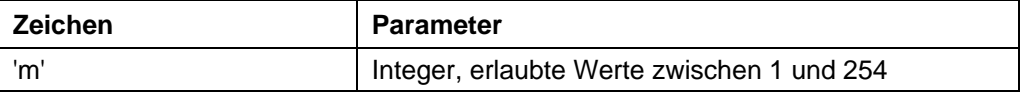

#### **Antwort der Firmware**

Bestätigt den Befehl durch Echo (auch ungültige Werte).

Ungültige Werte werden ignoriert.

#### **Beschreibung**

Setzt die Motoradresse. Es ist darauf zu achten, dass die neu gesetzte Adresse nicht bereits von einem anderen Motor belegt ist, sonst ist keine Kommunikation mehr möglich.

Adresse 0 und 255 sind für Fehlerfälle des EEPROMS reserviert.

#### **Auslesen**

Mit dem Befehl 'Zm' kann die aktuelle Adresse ausgelesen werden. Siehe auch Befehl *5.20 Motoradresse auslesen 'M'*.

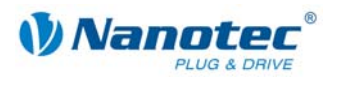

# **5.5 Motormodus einstellen**

#### **Parameter**

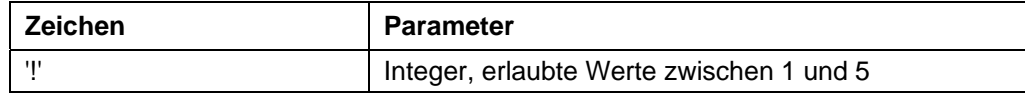

#### **Antwort der Firmware**

Bestätigt den Befehl durch Echo (auch ungültige Werte). Ungültige Werte werden ignoriert.

#### **Beschreibung**

Setzt den Motormodus. Es sind 6 verschiedene Modi verfügbar:

- 1: Positionsmodus
- 2: Drehzahlmodus
- 3: Flagpositionsmodus
- 4: Takt-Richtungsmodus
- 5: Analogmodus
- 6: Joystickmodus

#### **Auslesen**

Mit dem Befehl 'Z!' kann der aktuell gültige Wert ausgelesen werden.

# **5.6 Endschalterverhalten einstellen**

#### **Parameter**

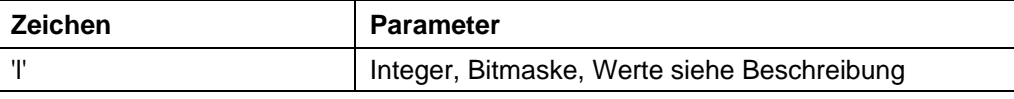

#### **Antwort der Firmware**

Bestätigt den Befehl durch Echo (auch ungültige Werte).

Ungültige Werte werden ignoriert.

#### **Beschreibung**

Setzt das Endschalterverhalten. Der Integer-Parameter wird als Bitmaske interpretiert. Die Bitmaske hat 16 Bit.

"Freifahrt" bedeutet, dass die Steuerung bei Erreichen des Schalters mit der eingestellten unteren Geschwindigkeit vom Schalter herunterfährt.

"Stopp" bedeutet, dass die Steuerung bei Erreichen des Schalters sofort anhält. Der Schalter bleibt dabei gedrückt.

#### **Verhalten des internen Endschalters bei Referenzfahrt:**

Bit0: Freifahrt vorwärts Bit1: Freifahrt rückwärts Es muss genau eines der beiden Bits gesetzt sein.

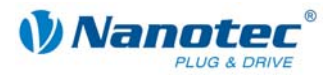

#### **Verhalten bei Auslösen des internen Endschalters bei Normalfahrt:**

Bit2: Freifahrt vorwärts Bit3: Freifahrt rückwärts Bit4: Stopp Bit5: Ignorieren Es muss genau eines der vier Bits gesetzt sein. Diese Einstellung ist dann sinnvoll, wenn der Motor sich nicht mehr als eine Umdrehung drehen darf.

#### **Verhalten des externen Endschalters bei Referenzfahrt:**

Bit9: Frei vorwärts Bit10: Frei rückwärts Es muss genau eines der beiden Bits gesetzt sein.

#### **Verhalten des externen Endschalters bei Normalfahrt:**

Bit11: Freifahrt vorwärts Bit12: Freifahrt rückwärts Bit13: Stopp Bit14: Ignorieren Es muss genau eines der vier Bits gesetzt sein. Mit dieser Einstellung kann der Verfahrweg des Motors durch einen Endschalter hart begrenzt werden.

#### **Auslesen**

Mit dem Befehl 'Zl' kann der aktuell gültige Wert ausgelesen werden.

# **5.7 Endschaltertyp einstellen**

#### **Parameter**

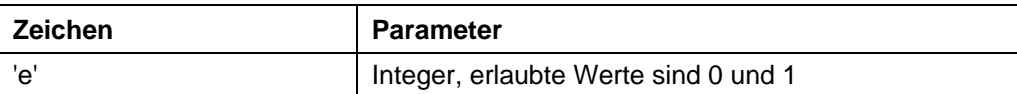

#### **Antwort der Firmware**

Bestätigt den Befehl durch Echo (auch ungültige Werte).

Ungültige Werte werden ignoriert.

#### **Beschreibung**

Gibt den Typ des Endschalters an:

'0' bedeutet Öffner

'1' bedeutet Schließer

Mit diesem Parameter wird der Firmware kenntlich gemacht, wann diese den externen Endschalter betätigt sieht. Der Endschalter ist dabei zwischen Versorgungsspannung (bei SMCIxx an +5V) und Eingang 6 zu schalten.

Deswegen bedeutet 'Öffner', dass im Normalfall ein High-Level an Eingang anliegt, da der Schalter im Normalfall geschlossen ist. Wird der Schalter betätigt, öffnet (''Öffner'') dieser den Kontakt und am Eingang liegt keine Spannung mehr an.

#### **Auslesen**

Mit dem Befehl 'Ze' kann der aktuell gültige Wert ausgelesen werden.

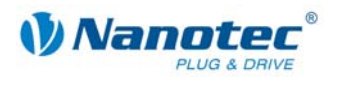

# **5.8 Schrittwinkel einstellen**

#### **Parameter**

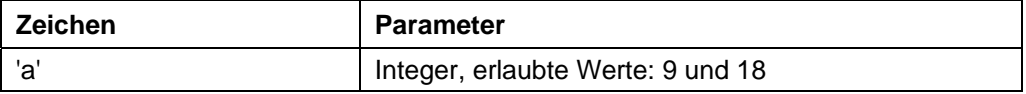

#### **Antwort der Firmware**

Bestätigt den Befehl durch Echo (auch ungültige Werte).

Ungültige Werte werden ignoriert.

#### **Beschreibung**

Zum Umrechnen der Drehgeber-Position in die Rotorlage benötigt die Firmware Kenntnis über den Schrittwinkel des Motors. Für 0,9° Motoren ist ein Wert von 9 und für 1,8° Motoren ist ein Wert von 18 einzustellen. Andere Werte werden nicht unterstützt.

#### **Auslesen**

Mit dem Befehl 'Za' kann der aktuell eingestellte Wert ausgelesen werden.

# **5.9 Fehlerkorrekturmodus einstellen**

#### **Parameter**

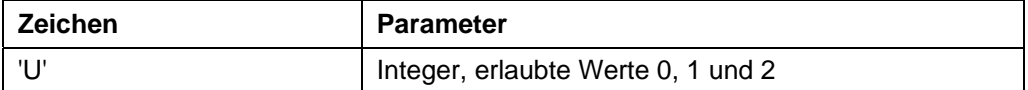

#### **Antwort der Firmware**

Bestätigt den Befehl durch Echo (auch ungültige Werte).

Ungültige Werte werden ignoriert.

#### **Beschreibung**

Setzt den Modus der Fehlerkorrektur.

Parameter 0 : Aus

Parameter 1: Korrektur nach einer Fahrt

Parameter 2: Korrektur während der Fahrt (nicht implementiert)

Bei einem Motor ohne Drehgeber muss dieser Wert explizit auf 0 gesetzt werden, sonst versucht dieser ständig zu korrigieren, weil er von Schrittverlusten ausgeht.

#### **Auslesen**

Mit dem Befehl 'ZU'+Index kann die Fehlernummer des jeweiligen Fehlerspeichers ausgelesen werden.

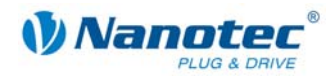

# **5.10 Satz für Autokorrektur einstellen**

#### **Parameter**

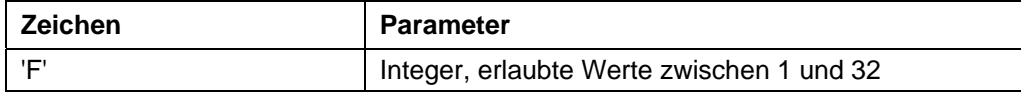

#### **Antwort der Firmware**

Bestätigt den Befehl durch Echo (auch ungültige Werte).

Ungültige Werte werden ignoriert.

#### **Beschreibung**

Setzt den Satz, der für die Korrekturfahrt verwendet wird. Siehe Befehl *5.9 Fehlerkorrekturmodus einstellen 'U'*.

#### **Auslesen**

Mit dem Befehl 'ZF' kann der aktuell gültige Wert ausgelesen werden.

# **5.11 Encoderrichtung einstellen**

#### **Parameter**

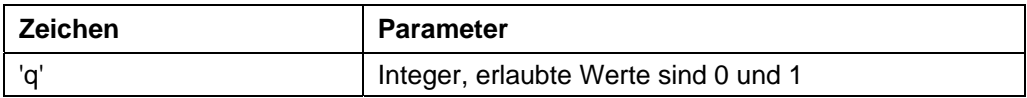

#### **Antwort der Firmware**

Bestätigt den Befehl durch Echo (auch ungültige Werte).

Ungültige Werte werden ignoriert.

#### **Beschreibung**

Wenn der Parameter auf '1' gesetzt ist, wird die Richtung des Drehencoders umgekehrt.

#### **Auslesen**

Mit dem Befehl 'Zq' kann der aktuell gültige Wert ausgelesen werden.

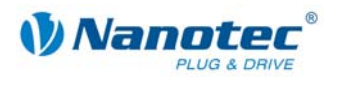

# **5.12 Ausschwingzeit einstellen**

#### **Parameter**

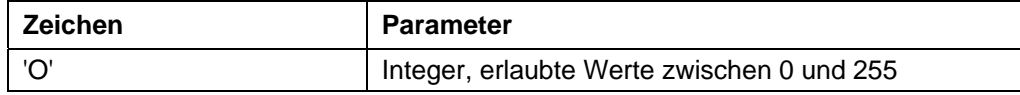

#### **Antwort der Firmware**

Bestätigt den Befehl durch Echo (auch ungültige Werte).

Ungültige Werte werden ignoriert.

#### **Beschreibung**

Gibt die Ausschwingzeit in 10ms Schritten zwischen Ende der Fahrt und der Überprüfung der Position durch den Drehgeber an.

Dieser Parameter ist nur gültig für die Positionsprüfung nach der Fahrt. Siehe Befehl *5.9 Fehlerkorrekturmodus einstellen 'U'*.

Zwischen Wiederholungs- oder Folgesätzen wird die Position nur geprüft, wenn die Pausezeit (siehe Befehl *6.15 Satzpause einstellen 'P'*) länger als die Ausschwingzeit ist.

Nach einem Satz wird zuerst die Ausschwingzeit abgewartet, bevor der Motor sich wieder bereit meldet.

#### **Auslesen**

Mit dem Befehl 'ZO' kann der aktuell gültige Wert ausgelesen werden.

# **5.13 Maximale Abweichung Drehgeber einstellen**

#### **Parameter**

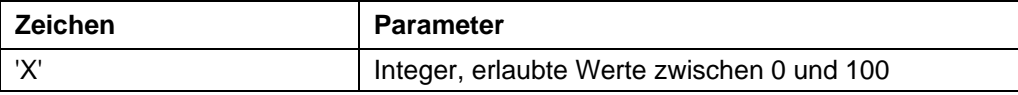

#### **Antwort der Firmware**

Bestätigt den Befehl durch Echo (auch ungültige Werte).

Ungültige Werte werden ignoriert.

#### **Beschreibung**

Gibt die maximale Abweichung in Schritten zwischen Soll-Position und Drehgeber-Position an.

Bei Schrittmodi größer als 1/10-Schritt bei 1,8° und 1/5 Schritt bei 0,9° Motoren muss dieser Wert größer 0 sein, da der Drehgeber selbst dann eine geringere Auflösung als die Mikroschritte des Motors hat.

#### **Auslesen**

Mit dem Befehl 'ZX' kann der aktuell gültige Wert ausgelesen werden.

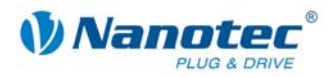

# **5.14 Positionsfehler zurücksetzen**

#### **Parameter**

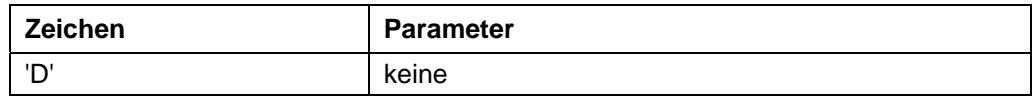

#### **Antwort der Firmware**

Bestätigt den Befehl durch Echo.

#### **Beschreibung**

Setzt einen Fehler der Drehüberwachung zurück und setzt die aktuelle Position auf die, die der Drehgeber meldet.

# **5.15 Fehlerspeicher auslesen**

#### **Parameter**

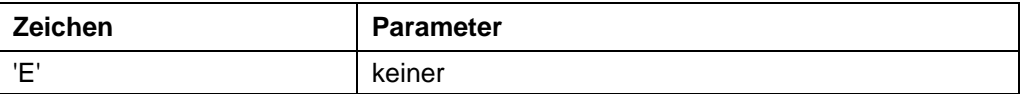

#### **Antwort der Firmware**

Liefert den Index des Fehlerspeichers mit dem zuletzt aufgetretenen Fehler.

#### **Beschreibung**

Die Firmware beinhaltet 32 Fehlerspeicher.

Es werden die letzten 32 Fehler gespeichert. Ist Speicherposition 32 erreicht, wird der nächste Fehler wieder auf Speicherposition 1 gespeichert. In diesem Fall beinhaltet Speicherposition 2 also den ältesten noch auslesbaren Fehlercode.

Mit diesem Befehl wird der Index des Speicherplatzes mit dem zuletzt aufgetretenen Fehler, sowie der entsprechende Fehlercode, ausgelesen.

#### **Auslesen**

Mit dem Befehl 'ZE'+Index' kann die Fehlernummer des jeweiligen Fehlerspeichers ausgelesen werden.

#### **Fehlercodes**

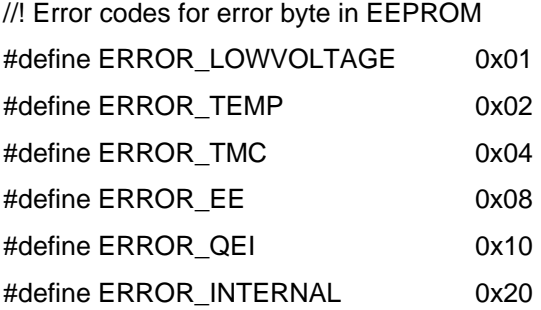

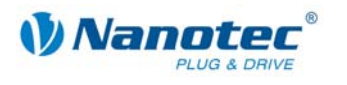

#### **Bedeutung**

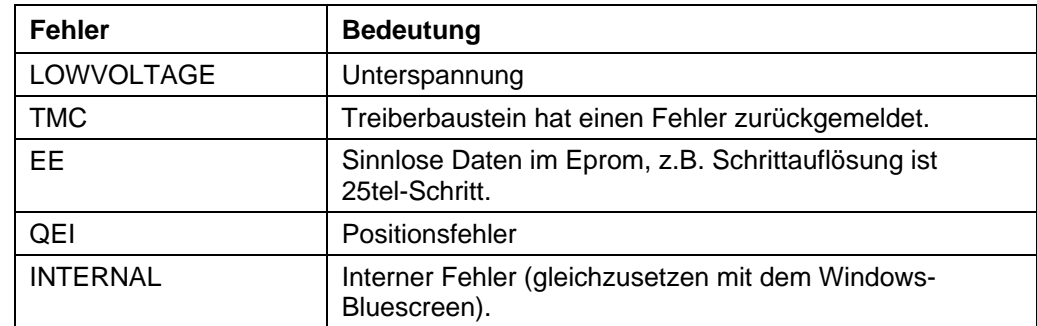

#### **Status der Steuerung**

Der Status der Steuerung kann mit dem Befehl 5.21 Status auslesen *'\$'* ausgelesen werden.

# **5.16 Drehgeberposition auslesen**

#### **Parameter**

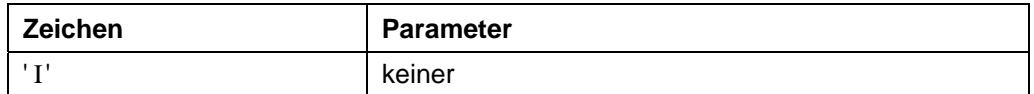

#### **Antwort der Firmware**

Liefert die aktuelle Position des Motors laut Drehgeber zurück.

#### **Beschreibung**

Bei Motoren mit einem Drehgeber gibt dieser Befehl die aktuelle Position laut Drehgeber in Motorschritten zurück. Solange der Motor keine Schritte verloren hat, stimmen die Werte des Befehls *5.17 Position auslesen 'C'* und des Befehls *6.4 Aktuellen Satz auslesen' |' (Pipe)* überein.

Es ist dabei aber zu beachten, dass der Drehgeber für Schrittmodi höher als 1/10 bei 1,8° Motoren und höher als 1/5 bei 0,9° Motoren über eine zu geringe Auflösung verfügt und deswegen trotzdem Differenzen zwischen den beiden oben genannten Werten auftreten.

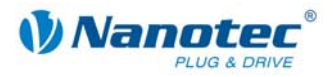

# **5.17 Position auslesen**

#### **Parameter**

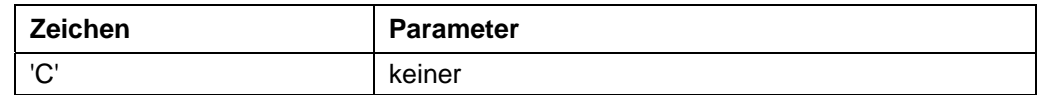

#### **Antwort der Firmware**

Liefert die aktuelle Position zurück.

#### **Beschreibung**

Liefert die aktuelle Position des Motors in Schritten des jeweils eingestellten Schrittmodus. Diese Position ist relativ zu der Position der letzten Referenzfahrt.

Verfügt der Motor über einen Winkelgeber, sollte dieser Wert mit dem des Befehls 'I' bis auf eine kleine Toleranz übereinstimmen.

Die Toleranz ist abhängig von Schrittmodus und Motortyp (0,9° oder 1,8°), da der Winkelgeber eine geringere Auflösung als der Motor im Mikroschrittbetrieb hat.

Der Wertebereich ist der einer 32Bit signed Integer (Wertebereich  $\pm 2^{31}$ ).

# **5.18 Position zurückstellen**

#### **Parameter**

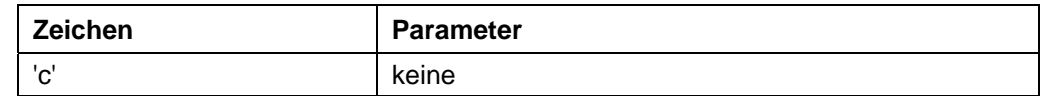

#### **Antwort der Firmware**

Bestätigt den Befehl durch Echo.

#### **Beschreibung**

Setzt die Position des Motors auf 0 zurück.

Die aktuelle Position des Motors ist danach die Referenzposition.

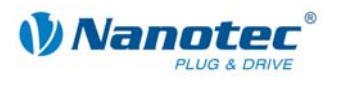

### **5.19 Parameter auslesen**

#### **Parameter**

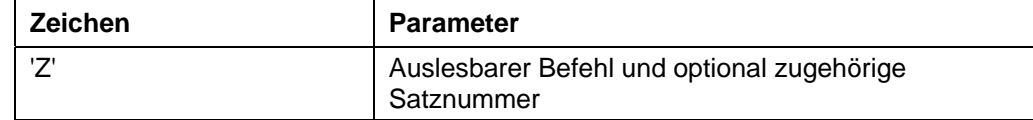

#### **Antwort der Firmware**

Liefert den jeweils gewünschten Parameter zurück.

#### **Beschreibung**

Dient zum Auslesen der aktuell gesetzten Werte einiger Befehle. Das Auslesen des Verfahrweges geschieht beispielsweise mit 'Zs', worauf die Firmware mit 'Zs1000' antwortet.

Soll der Parameter eines bestimmen Satzes gelesen werden, ist dem jeweiligen Befehl die Nummer des Satzes voranzustellen.

Beispiel: 'Z5s' -> 'Z5s2000'

Eine Liste der Satzbefehle findet sich unter "4 Sätze".

### **5.20 Motoradresse auslesen**

#### **Parameter**

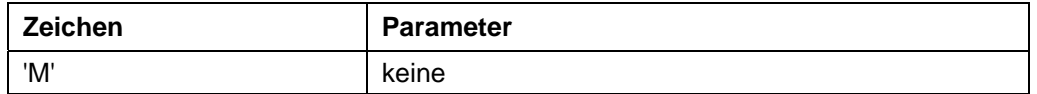

#### **Antwort der Firmware**

Liefert die Motoradresse zurück.

#### **Beschreibung**

Liefert die serielle Adresse zurück. Ist vor allem im Zusammenhang mit der Adressierungsart '\*' sinnvoll, wenn die Motoradresse nicht bekannt ist.

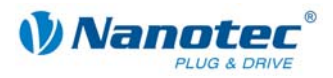

# **5.21 Status auslesen**

#### **Parameter**

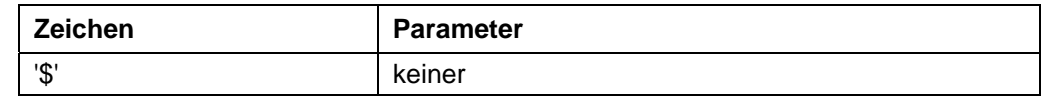

#### **Antwort der Firmware**

Liefert den Status der Firmware als Bitmaske zurück.

#### **Beschreibung**

Die Bitmaske hat 8 Bit.

Bit 0: 1: Steuerung bereit

- Bit 1: 1: Nullposition erreicht
- Bit 2: 1: Positionsfehler

Bit 3: 1: Eingang 1 ist gesetzt während Steuerung wieder bereit ist. Tritt dann auf, wenn die Steuerung über Eingang 1 gestartet wurde und die Steuerung schneller wieder bereit ist, als der Eingang zurückgesetzt wurde.

Bit 4 bis 6 geben den aktuellen Modus als Integer an:

- 0: unbenutzt
- 1: Steuerung im Positioniermodus
- 2: Steuerung im Drehzahlmodus
- 3: Steuerung im Flagpositioniermodus
- 4: Steuerung Taktrichtungsmodus
- 5: Analogmodus
- 6: Joystickmodus
- 7: unbenutzt
- Bit 7 ist unbelegt

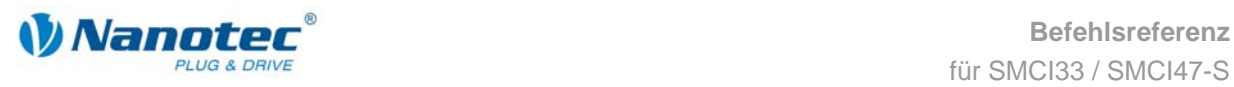

# **5.22 Firmwareversion auslesen**

#### **Parameter**

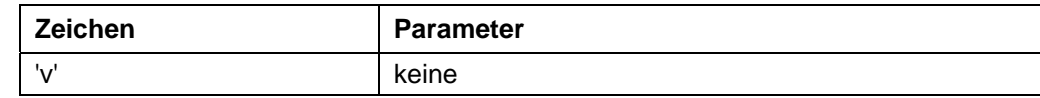

#### **Antwort der Firmware**

Liefert den Versionsstring der Firmware zurück.

#### **Beschreibung**

Rückgabestring setzt sich aus mehreren Blöcken zusammen:

'v' Echo des Befehls

' ' Trennzeichen (Space)

Hardware: Möglich: 'PD4','PD4lc','PD2lc','SMCI32','SMCI47'

'\_' Trennzeichen

Kommunikation: 'USB' oder 'RS485'

'\_' Trennzeichen

Releasedatum: tt-mm-jjjj z.B. 26-09-2007

#### **Beispiel einer kompletten Antwort**

"001v PD4 RS485 26-09-2007\r"

# **5.23 Firmwareversion auslesen (alt)**

#### **Parameter**

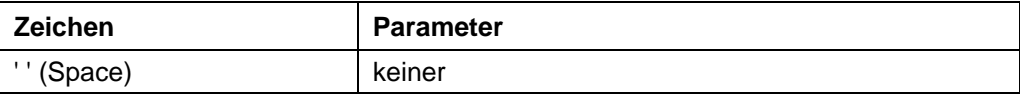

#### **Antwort der Firmware**

String der Firmwareversion (const, da neuer Befehl 'v' die Funktion übernommen hat).

#### **Beschreibung**

Für Bootloader benötigt, sonst nutzlos.

# **5.24 Eingänge maskieren und demaskieren**

#### **Gültigkeit**

Gültig ab Firmware Version 09-11-2007.

#### **Parameter**

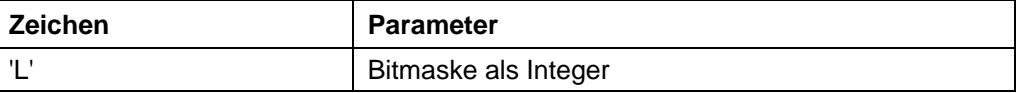

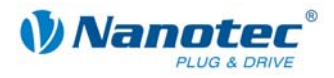

#### **Antwort der Firmware**

Bestätigt den Befehl durch Echo (auch ungültige Werte).

Ungültige Werte werden ignoriert (d.h. die gesamte Maske wird verworfen).

#### **Beschreibung**

Diese Bitmaske hat 32 Bit.

Setzt eine Bitmaske, die die Nutzung der Ein- und Ausgänge durch den Nutzer zulässt. Ist das Bit der entsprechenden I/Os auf '1' gesetzt, verwendet die Firmware diese I/Os. Ist es auf '0', sind die I/Os für den Nutzer verwendbar. Siehe auch Befehl *5.30 Ausgänge setzen 'Y'*.

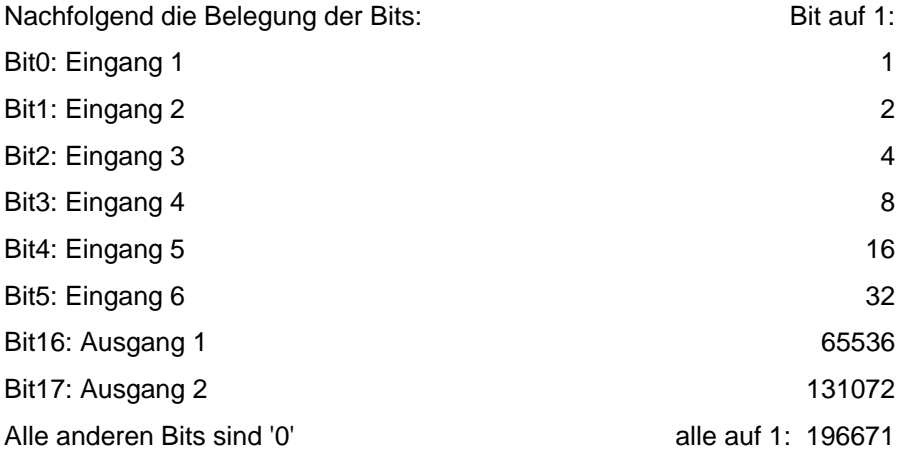

#### **Achtung:**

Wird ein Bit beim Setzen der Maske nicht angesprochen, wird es automatisch auf '0' gesetzt, unabhängig vom zustand! Es müssen alle Bits auf einmal gesetzt werden.

Werden ungültige Bitmasken gesetzt, werden diese verworfen, auch wenn die Firmware diese korrekt bestätigt.

#### **Auslesen**

Mit dem Befehl 'ZL' kann die aktuell eingestellte Maske ausgelesen werden.

#### **Beispiele**

Alle Bits sollen auf '0' gesetzt werden:

Send: #1L0\r

Read: 1L0\r

Bit3 und Bit5 sollen auf '1' gesetzt werden:

Send: #1L20\r

Read: 1L20\r

'20' deshalb, weil Bit3 mit dem Wert 4 und Bit5 mit dem Wert 16 angepochen wird, also  $4 + 16 = 20$ .

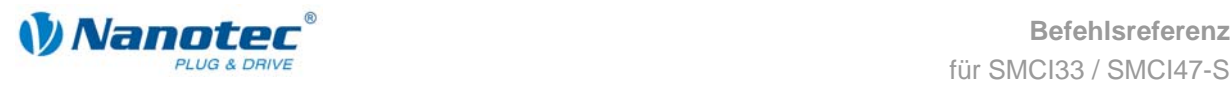

# **5.25 Polarität der Ein- und Ausgänge umkehren**

#### **Gültigkeit**

Gültig ab Firmware Version 30-01-2008.

#### **Parameter**

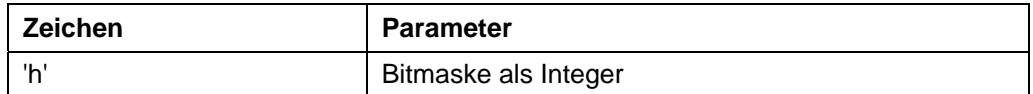

#### **Antwort der Firmware**

Bestätigt den Befehl durch Echo (auch ungültige Werte).

Ungültige Werte werden ignoriert, d.h. die gesamte Maske wird verworfen.

#### **Beschreibung**

Setzt eine Bitmaske, mit der der Nutzer die Polarität der Ein- und Ausgänge umkehren kann. Ist das Bit des entsprechenden I/Os auf '1' gesetzt, findet keine Umkehrung statt. Ist es auf '0', ist die Polarität des I/O invertiert.

Nachfolgend die Belegung der Bits:

Bit0: Eingang 1

Bit1: Eingang 2

Bit2: Eingang 3

Bit3: Eingang 4

Bit4: Eingang 5

Bit5: Eingang 6

Bit16: Ausgang 1

Bit17: Ausgang 2

Alle anderen Bits sind '0'.

Werden ungültige Bitmasken gesetzt, werden diese verworfen, auch wenn die Firmware diese korrekt bestätigt.

#### **Auslesen**

Mit dem Befehl 'Zh' kann die aktuell eingestellte Maske ausgelesen werden.

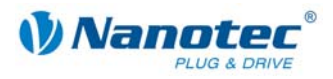

# **5.26 Interrupts der Eingänge ein- und ausschalten**

#### **Gültigkeit**

Gültig ab Firmware Version 30-01-2008.

#### **Parameter**

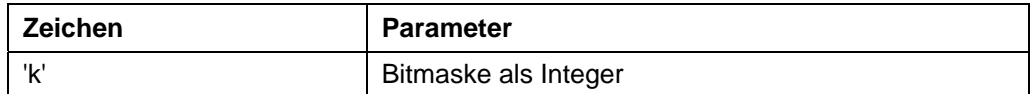

#### **Antwort der Firmware**

Bestätigt den Befehl durch Echo (auch ungültige Werte).

Ungültige Werte werden ignoriert, d.h. die gesamte Maske wird verworfen.

#### **Beschreibung**

Setzt eine Bitmaske, mit der der Nutzer die Interrupts der Eingänge ein- bzw. ausschalten kann.

Ist das Bit des entsprechenden I/Os auf '1' gesetzt, ist der Interrupt eingeschaltet. Es wird, solange nichts anderes eingestellt ist, bei jedem Signalwechsel ein Interrupt ausgelöst (siehe auch Befehle *5.27 Interrupts der Eingänge auf steigende Flanke stellen '*/' und *5.28 Interrupts der Eingänge auf fallende Flanke stellen* '\'). Einzige Ausnahme ist der Eingang 6, der entweder auf steigende oder auf fallende Flanken reagiert. Wenn nichts anderes eingestellt ist, reagiert er nur auf die steigende Flanke.

Nachfolgend die Belegung der Bits:

Bit0: Eingang 1

- Bit1: Eingang 2
- Bit2: Eingang 3
- Bit3: Eingang 4
- Bit4: Eingang 5
- Bit5: Eingang 6

Alle anderen Bits sind '0'.

Werden ungültige Bitmasken gesetzt, werden diese verworfen, auch wenn die Firmware diese korrekt bestätigt.

#### **Auslesen**

Mit dem Befehl 'Zk' kann die aktuell eingestellte Maske ausgelesen werden.

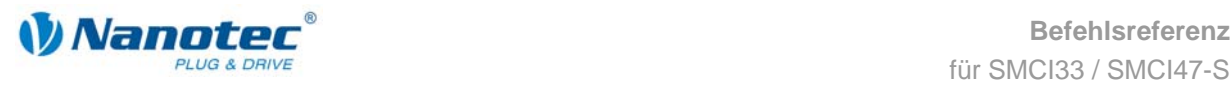

# **5.27 Interrupts der Eingänge auf steigende Flanke stellen**

#### **Gültigkeit**

Gültig ab Firmware Version 30-01-2008.

#### **Parameter**

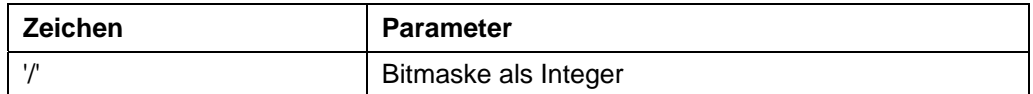

#### **Antwort der Firmware**

Bestätigt den Befehl durch Echo (auch ungültige Werte).

Ungültige Werte werden ignoriert, d.h. die gesamte Maske wird verworfen.

#### **Beschreibung**

Setzt eine Bitmaske, mit der der Nutzer die Interrupts der Eingänge auf steigende Flanken einstellen kann.

Ist das Bit des entsprechenden I/Os auf '1' gesetzt, reagiert der Interrupt auf steigende Flanken. Ist der Interrupt des entsprechenden I/Os noch nicht eingeschaltet worden (siehe Befehl *5.26 Interrupts der Eingänge ein- und ausschalten* 'k'), wird dieser automatisch aktiviert.

Nachfolgend die Belegung der Bits:

Bit0: Eingang 1

Bit1: Eingang 2

Bit2: Eingang 3

Bit3: Eingang 4

Bit4: Eingang 5

Bit5: Eingang 6

Alle anderen Bits sind '0'.

Werden ungültige Bitmasken gesetzt, werden diese verworfen, auch wenn die Firmware diese korrekt bestätigt.

#### **Auslesen**

Mit dem Befehl 'Z/' kann die aktuell eingestellte Maske ausgelesen werden.

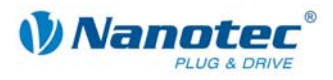

# **5.28 Interrupts der Eingänge auf fallende Flanke stellen**

#### **Gültigkeit**

Gültig ab Firmware Version 30-01-2008.

#### **Parameter**

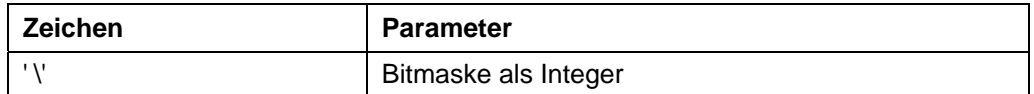

#### **Antwort der Firmware**

Bestätigt den Befehl durch Echo (auch ungültige Werte).

Ungültige Werte werden ignoriert, d.h. die gesamte Maske wird verworfen.

#### **Beschreibung**

Setzt eine Bitmaske, mit der der Nutzer die Interrupts der Eingänge auf fallende Flanken einstellen kann.

Ist das Bit des entsprechenden I/Os auf '1' gesetzt, reagiert der Interrupt auf fallende Flanken. Ist der Interrupt des entsprechenden I/Os noch nicht eingeschaltet worden (siehe Befehl *5.26 Interrupts der Eingänge ein- und ausschalten* 'k'), wird dieser automatisch aktiviert.

Nachfolgend die Belegung der Bits:

Bit0: Eingang 1

Bit1: Eingang 2

Bit2: Eingang 3

Bit3: Eingang 4

Bit4: Eingang 5

Bit5: Eingang 6

Alle anderen Bits sind '0'.

Werden ungültige Bitmasken gesetzt, werden diese verworfen, auch wenn die Firmware diese korrekt bestätigt.

#### **Auslesen**

Mit dem Befehl 'Z\' kann die aktuell eingestellte Maske ausgelesen werden.

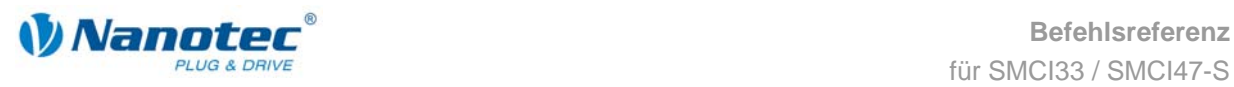

# **5.29 Debounce-Zeit für Eingänge setzen (Entprellen)**

#### **Gültigkeit**

Gültig ab Firmware Version 30-01-2008.

#### **Parameter**

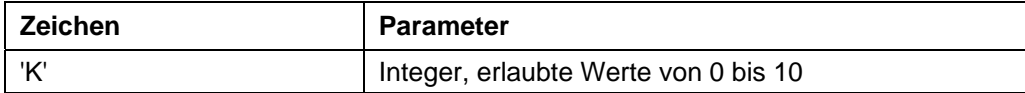

#### **Antwort der Firmware**

Bestätigt den Befehl durch Echo (auch ungültige Werte).

Ungültige Werte werden ignoriert.

#### **Beschreibung**

Setzt die Zeit in ms, die nach einer Signaländerung an einem Eingang gewartet wird, bis das Signal sicher anliegt (so genanntes "Entprellen").

#### **Auslesen**

Mit dem Befehl 'ZK' kann der aktuell eingestellte Wert ausgelesen werden.

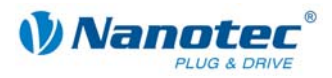

# **5.30 Ausgänge setzen**

#### **Gültigkeit**

Gültig ab Firmware Version 09-11-2007.

#### **Parameter**

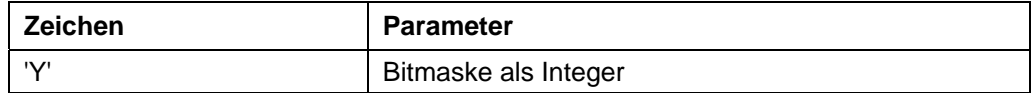

#### **Antwort der Firmware**

Bestätigt den Befehl durch Echo (auch ungültige Werte).

Ungültige Werte werden ignoriert.

#### **Beschreibung**

Diese Bitmaske hat 32 Bit.

Setzt die Ausgänge der Firmware, sofern diese für die freie Verwendung mittels des Befehls *5.24 Eingänge maskieren und demaskieren 'L'* maskiert sind.

Ausgang 1 entspricht Bit 16 und Ausgang 2 Bit 17.

#### **Auslesen**

Mit dem Befehl 'ZY' kann der aktuell eingestellte Wert ausgelesen werden.

Zusätzlich wird der Status der Eingänge angezeigt.

- Bit0: Eingang 1
- Bit1: Eingang 2
- Bit2: Eingang 3
- Bit3: Eingang 4
- Bit4: Eingang 5
- Bit5: Eingang 6

Bit6: '0' wenn Drehgeber gerade am Indexstrich, sonst '1'

Bit 16: Ausgang 1 (so wie er vom Nutzer eingestellt ist, auch wenn die Firmware diesen gerade bedient)

Bit 17: Ausgang 2 (so wie er vom Nutzer eingestellt ist, auch wenn die Firmware diesen gerade bedient)

Alle anderen Bits sind 0.
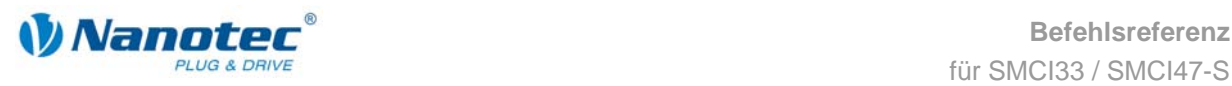

## **5.31 Automatisches Senden des Status einstellen**

#### **Parameter**

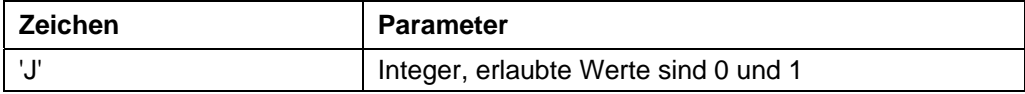

#### **Antwort der Firmware**

Bestätigt den Befehl durch Echo (auch ungültige Werte).

Ungültige Werte werden ignoriert.

#### **Beschreibung**

Ist der Parameter auf '1' gesetzt, sendet die Firmware von sich aus nach Ende einer Fahrt den Status. Siehe Befehl *5.21 Status auslesen '\$'*, mit dem Unterschied, dass statt dem '\$' ein kleines 'j' gesendet wird.

#### **Auslesen**

Mit dem Befehl 'ZJ' kann der aktuell gültige Wert ausgelesen werden.

### **5.32 Bootloader starten**

#### **Parameter**

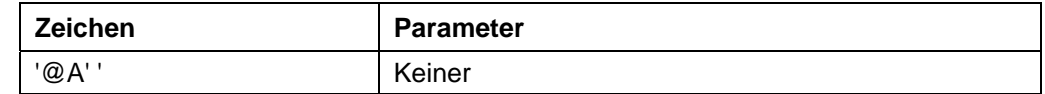

#### **Antwort der Firmware**

Keine Antwort, Bootloader antwortet mit '@OK'

#### **Beschreibung**

Dieser Befehl weist die Firmware an, den Bootloader zu starten. Die Firmware antwortet selbst nicht auf den Befehl. Der Bootloader antwortet mit '@OK'.

Der Bootloader selbst benötigt diesen Befehl ebenfalls, damit er sich nicht automatisch nach einer halben Sekunde wieder beendet. Deswegen muss dieser Befehl so oft gesendet werden, bis der Bootloader mit '@OK' antwortet. Der Bootloader verwendet das gleiche Adressierungsschema wie die Firmware selbst.

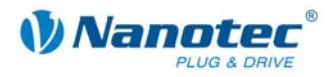

## **5.33 Umkehrspiel einstellen**

#### **Parameter**

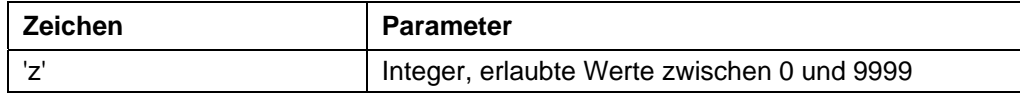

#### **Antwort der Firmware**

Bestätigt den Befehl durch Echo (auch ungültige Werte).

Ungültige Werte werden ignoriert.

#### **Beschreibung**

Gibt das Umkehrspiel in Schritten an.

Die Einstellung dient dazu, das Spiel von nachgeschalteten Getrieben bei einem Drehrichtungswechsel auszugleichen.

Hierzu macht der Motor bei einem Drehrichtungswechsel die im Parameter eingestellte Anzahl von Schritten, bevor er beginnt, die Position zu inkrementieren.

#### **Auslesen**

Mit dem Befehl 'Zz' kann der aktuell gültige Wert ausgelesen werden.

## **5.34 Rampe im Positioniermodus setzen**

#### **Gültigkeit**

Gültig ab Firmware Version 04-12-2008 (für Hardware SMCI33 und SMCI47-S).

#### **Parameter**

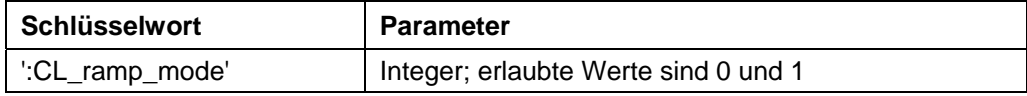

#### **Antwort der Firmware**

Bestätigt den Befehl durch Echo (auch ungültige Werte). Ungültige Werte werden ignoriert.

#### **Beschreibung**

Setzt die Rampe im Positioniermodus ("!1"):

- "0" = die Trapez-Rampe ist ausgewählt
- "1" = die Sinus-Rampe ist ausgewählt

Derzeit hat dieser Parameter nur Einfluss auf den Positioniermodus.

#### **Auslesen**

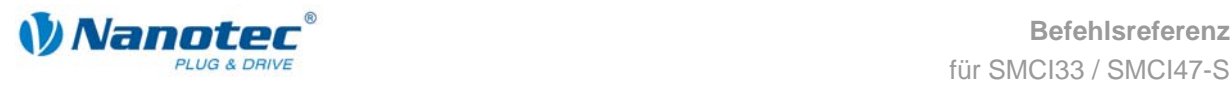

### **5.35 Wartezeit für Abschalten der Bremsspannung setzen**

#### **Gültigkeit**

Gültig ab Firmware Version 04-12-2008 (für Hardware SMCI33 und SMCI47-S).

#### **Parameter**

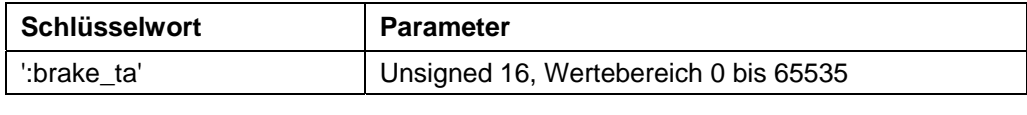

**Einheit** 

ms

#### **Antwort der Firmware**

Bestätigt den Befehl durch Echo (auch ungültige Werte).

Ungültige Werte werden ignoriert.

#### **Beschreibung**

Setzt die Wartezeit in Millisekunden zwischen Einschalten des Motorstroms und Abschalten der Bremsspannung.

#### **Auslesen**

Wird das Schlüsselwort ohne "=" gesendet, kann der aktuell eingestellte Wert ausgelesen werden.

## **5.36 Wartezeit für Motorbewegung setzen**

#### **Gültigkeit**

Gültig ab Firmware Version 04-12-2008 (für Hardware SMCI33 und SMCI47-S).

#### **Parameter**

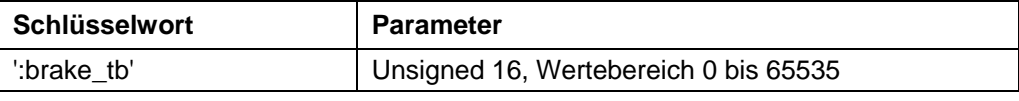

#### **Einheit**

ms

#### **Antwort der Firmware**

Bestätigt den Befehl durch Echo (auch ungültige Werte).

Ungültige Werte werden ignoriert.

#### **Beschreibung**

Setzt die Wartezeit in Millisekunden zwischen Abschalten der Bremsspannung und dem Erlauben einer Motorbewegung.

#### **Auslesen**

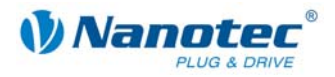

## **5.37 Wartezeit für Abschalten Motorstrom setzen**

#### **Gültigkeit**

Gültig ab Firmware Version 04-12-2008 (für Hardware SMCI33 und SMCI47-S).

#### **Parameter**

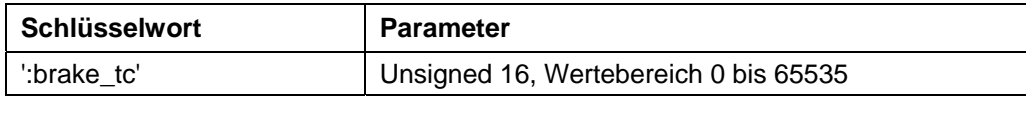

**Einheit** 

ms

#### **Antwort der Firmware**

Bestätigt den Befehl durch Echo (auch ungültige Werte).

Ungültige Werte werden ignoriert.

#### **Beschreibung**

Setzt die Wartezeit in Millisekunden zwischen Einschalten der Bremsspannung und dem Abschalten des Motorstroms.

#### **Auslesen**

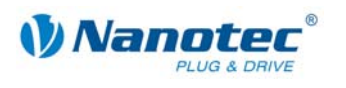

# **6 Satzbefehle**

### **6.1 Satz starten**

#### **Parameter**

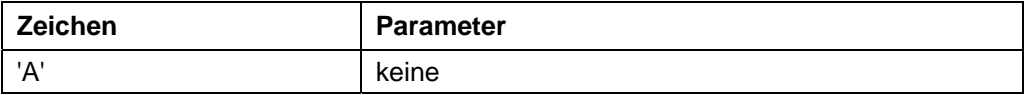

#### **Antwort der Firmware**

Bestätigt den Befehl durch Echo.

#### **Beschreibung**

Startet die Fahrt mit den aktuell eingestellten Parametern.

### **6.2 Satz stoppen**

#### **Parameter**

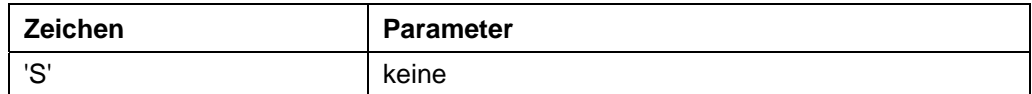

#### **Antwort der Firmware**

Bestätigt den Befehl durch Echo.

#### **Beschreibung**

Bricht die aktuelle Fahrt ab.

Im Drehzahl-, Analog- und Joystickmodus die einzige Möglichkeit, den Motor in den Bereit-Zustand zu bringen.

Es werden keine Rampen gefahren, sondern der Motor sofort zum Stillstand gebracht. Dadurch können bei hohen Geschwindigkeiten Schrittverluste entstehen.

In den 3 oben genannten Modi sollte deswegen vor dem Stopp-Befehl die Geschwindigkeit heruntergefahren werden.

### **6.3 Satz aus EEPROM laden**

#### **Parameter**

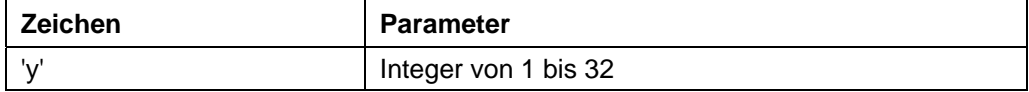

#### **Antwort der Firmware**

Bestätigt den Befehl durch Echo (auch ungültige Werte). Ungültige Werte werden ignoriert.

#### **Beschreibung**

Lädt die Satzdaten des im Parameter übergebenen Satzes aus dem EEPROM. Siehe auch Befehl *6.5 Satz speichern '>'*.

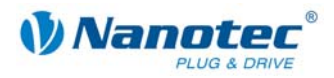

### **6.4 Aktuellen Satz auslesen**

#### **Gültigkeit**

Implementiert ab der nächsten Firmware Version.

#### **Parameter**

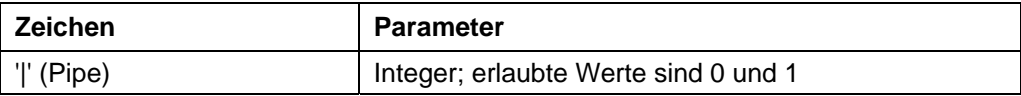

#### **Antwort der Firmware**

Bestätigt den Befehl durch Echo, wenn der Parameter auf '1' gesetzt wird. Sonst keine Antwort.

#### **Beschreibung**

Ist der Parameter auf '0', antwortet die Firmware überhaupt nicht mehr auf Befehle, führt diese aber nach wie vor aus. Dies dient dazu, schnell Einstellungen an die Firmware zu schicken, ohne auf Bestätigungen zu warten.

#### **Auslesen**

Mit dem Befehl 'Z|' schickt die Firmware alle Einstellungen des geladenen Satzes in einem Stück.

Mit 'Z5|' werden die Daten des Satz 5 im EEPROM gesendet.

Das Format entspricht dem der jeweiligen Befehle.

Es ist zu beachten, dass bei der Antwort das '|'-Zeichen nicht gesendet wird. Siehe folgende Beispiele.

#### **Beispiele**

'#1Z|\r'

-> 'Zp+1s+1u+400o+860n+1000b+55800d+1t+0W+1P+0N+0\r'

'#1Z5|\r'

-> 'Z5p+1s+400u+400o+1000n+1000b+2364d+0t+0W+1P+0N+0\r'

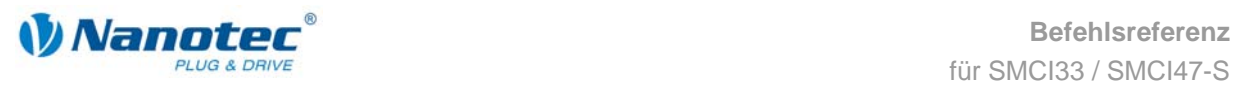

## **6.5 Satz speichern**

#### **Parameter**

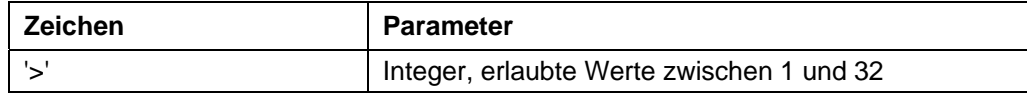

#### **Antwort der Firmware**

Bestätigt den Befehl durch Echo (auch ungültige Werte).

Ungültige Werte werden ignoriert.

#### **Beschreibung**

Dient zum Speichern der aktuell eingestellten Befehle (im RAM) in einem Satz im EEPROM. Der Parameter ist die Satznummer, in der die Daten gespeichert werden.

Während einer Fahrt sollte dieser Befehl nicht aufgerufen werden, da die aktuellen Werte sich durch Folgefahrten ändern.

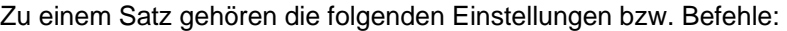

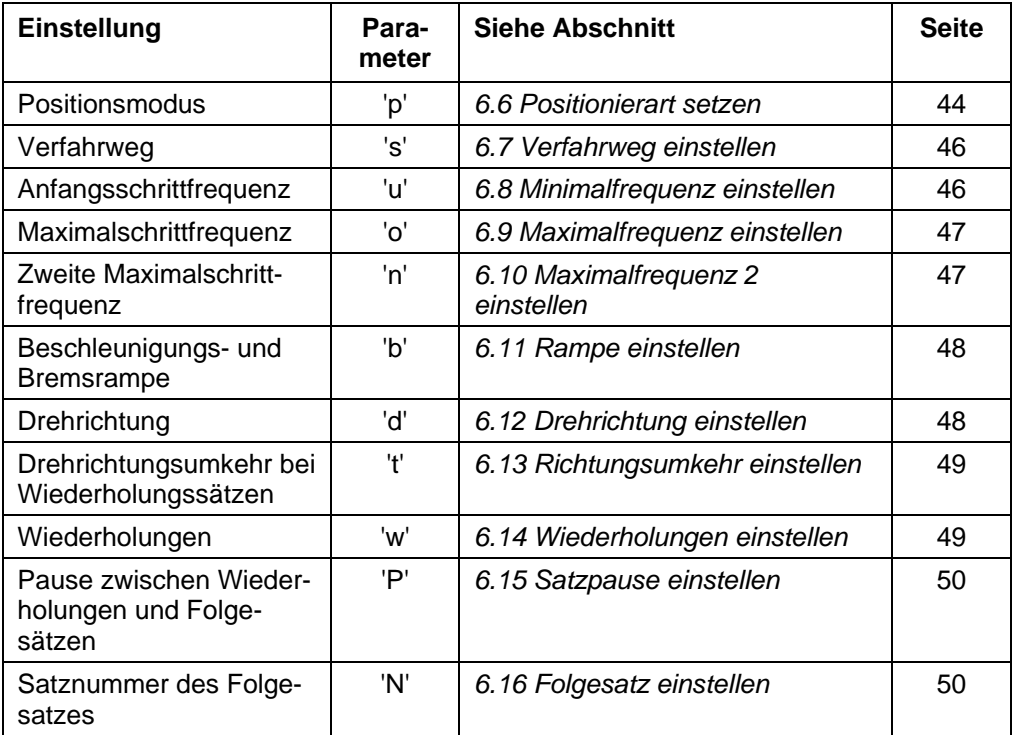

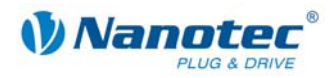

## **6.6 Positionierart setzen**

#### **Parameter**

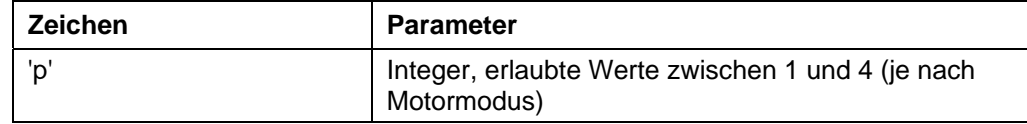

#### **Antwort der Firmware**

Bestätigt den Befehl durch Echo (auch ungültige Werte).

Ungültige Werte werden ignoriert.

#### **Beschreibung**

In den 6 verschiedenen Motormodi hat dieser Befehl jeweils eine andere Bedeutung:

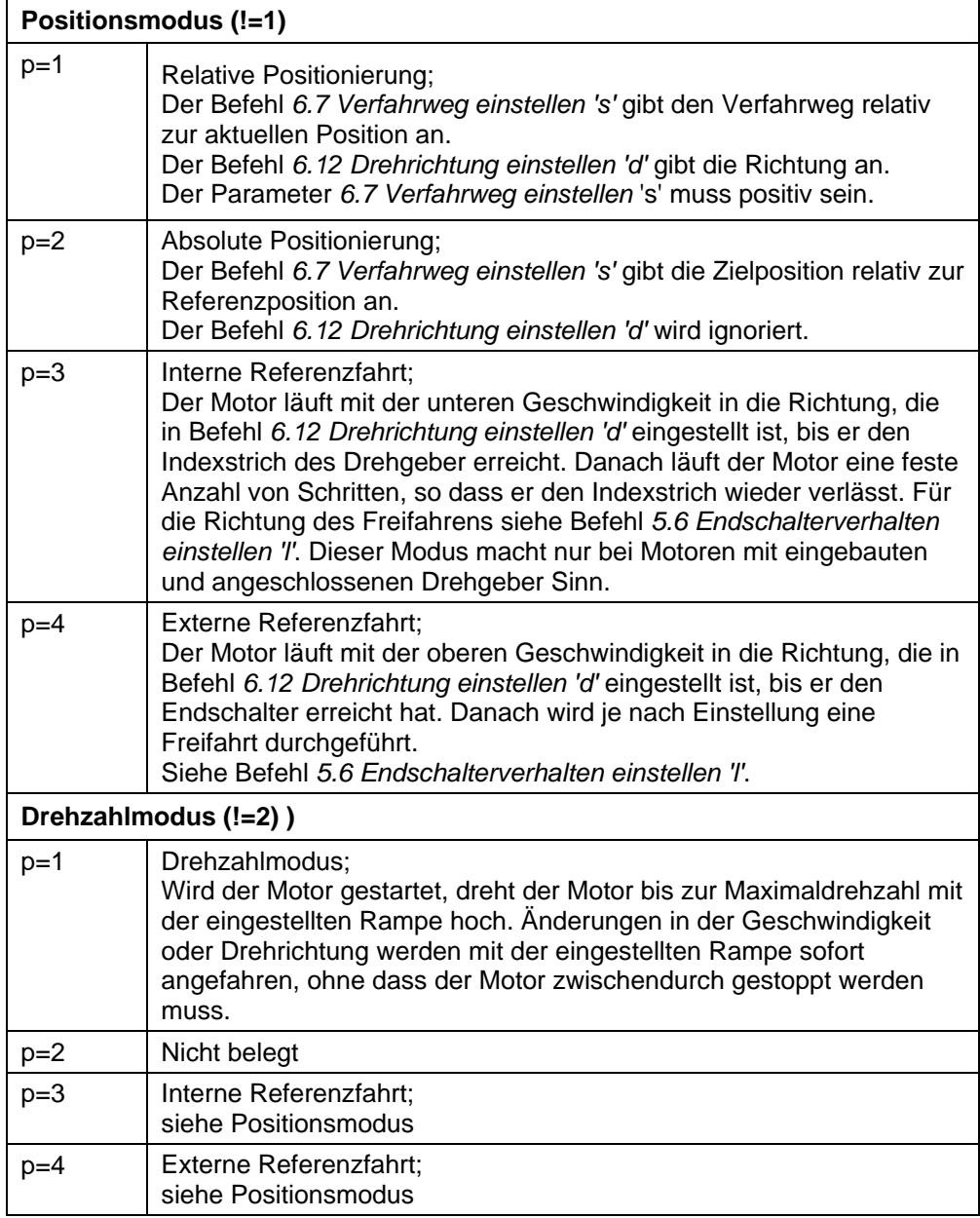

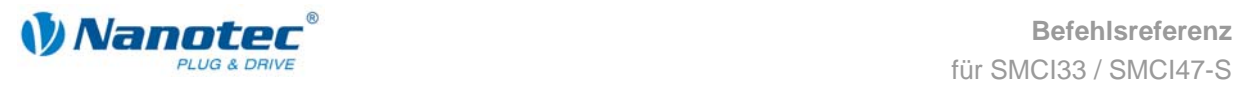

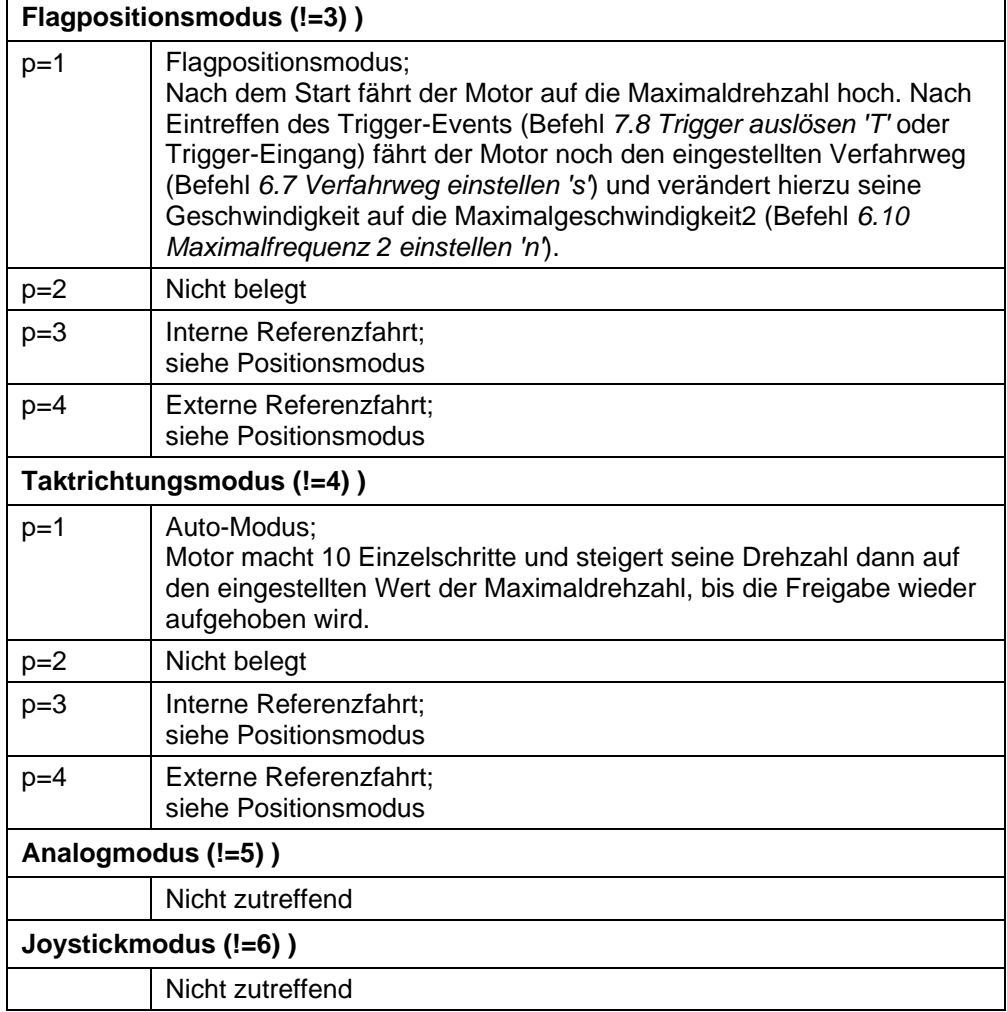

#### **Auslesen**

Mit dem Befehl 'Z!' kann der aktuell gültige Wert ausgelesen werden.

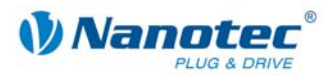

## **6.7 Verfahrweg einstellen**

#### **Parameter**

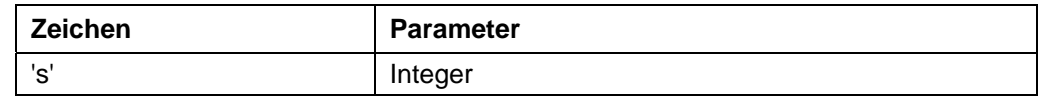

#### **Antwort der Firmware**

Bestätigt den Befehl durch Echo.

#### **Beschreibung**

Befehl gibt den Verfahrweg in (Mikro-)Schritten an. Für die relative Positionierung sind nur positive Werte erlaubt. Die Richtung wird mit Befehl *6.12 Drehrichtung einstellen 'd'* eingestellt.

Für die absolute Positionierung gibt dieser Befehl die Zielposition an. Negative Werte sind hier erlaubt. Die Drehrichtung aus Befehl *6.12 Drehrichtung einstellen 'd'* wird ignoriert, da diese sich aus der aktuellen Position und der Zielposition ergibt.

Der Wertebereich ist der einer 32Bit signed Integer (Wertebereich  $\pm 2^{31}$ ).

Im Adaptiven Modus bezieht sich dieser Parameter auf Vollschritte.

#### **Auslesen**

Mit dem Befehl 'Zs' kann der aktuell gültige Wert ausgelesen werden.

### **6.8 Minimalfrequenz einstellen**

#### **Parameter**

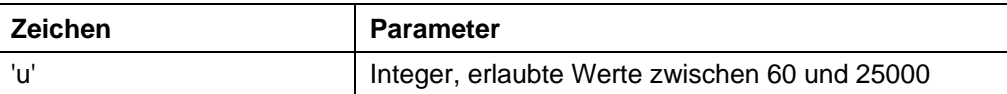

#### **Antwort der Firmware**

Bestätigt den Befehl durch Echo (auch ungültige Werte).

Ungültige Werte werden ignoriert.

#### **Beschreibung**

Gibt die Minimalgeschwindigkeit in Hertz (Schritte pro Sekunde) an.

Bei einem Start eines Satzes beginnt der Motor, sich mit der Minimalgeschwindigkeit zu drehen. Er fährt dann mit der eingestellten Rampe (Befehl *6.11 Rampe einstellen 'b'*) bis zur Maximalgeschwindigkeit (Befehl *6.9 Maximalfrequenz einstellen 'o'*) hoch.

#### **Auslesen**

Mit dem Befehl 'Zu' kann der aktuell gültige Wert ausgelesen werden.

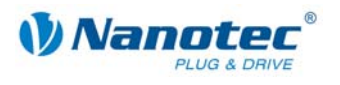

### **6.9 Maximalfrequenz einstellen**

#### **Parameter**

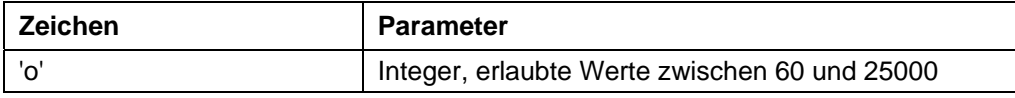

#### **Antwort der Firmware**

Bestätigt den Befehl durch Echo (auch ungültige Werte).

Ungültige Werte werden ignoriert.

#### **Beschreibung**

Gibt die Maximalgeschwindigkeit in Hertz (Schritte pro Sekunde) an.

Die Maximalgeschwindigkeit wird erst nach Durchfahren der Beschleunigungsrampe erreicht.

#### **Auslesen**

Mit dem Befehl 'Zo' kann der aktuell gültige Wert ausgelesen werden.

### **6.10 Maximalfrequenz 2 einstellen**

#### **Parameter**

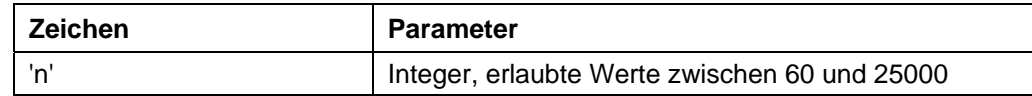

#### **Antwort der Firmware**

Bestätigt den Befehl durch Echo (auch ungültige Werte).

Ungültige Werte werden ignoriert.

#### **Beschreibung**

Gibt die Maximalgeschwindigkeit2 in Hertz (Schritte pro Sekunde) an.

Die Maximalgeschwindigkeit2 wird erst nach Durchfahren der Beschleunigungsrampe erreicht.

Dieser Wert findet ausschließlich im Flagpositionsmodus Anwendung. Siehe Befehl *6.6 Positionierart setzen 'p'*.

#### **Auslesen**

Mit dem Befehl 'Zn' kann der aktuell gültige Wert ausgelesen werden.

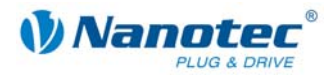

## **6.11 Rampe einstellen**

#### **Parameter**

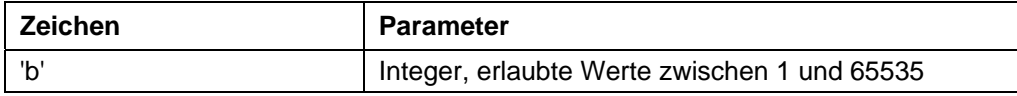

#### **Antwort der Firmware**

Bestätigt den Befehl durch Echo (auch ungültige Werte).

Ungültige Werte werden ignoriert.

#### **Beschreibung**

Gibt die Beschleunigungsrampe (und momentan noch gleichzeitig die Bremsrampe) an.

Zum Umrechnen der Parameters in die Beschleunigung in Hz/ms wird die folgende Formel verwendet:

Beschleunigung in Hz/ms = (  $(3000.0 / \sqrt{3}$  (float) <parameter>)) - 11.7 ).

#### **Auslesen**

Mit dem Befehl 'Zb' kann der aktuell gültige Wert ausgelesen werden.

## **6.12 Drehrichtung einstellen**

#### **Parameter**

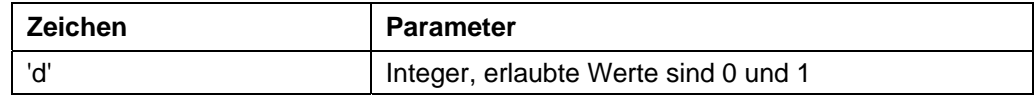

#### **Antwort der Firmware**

Bestätigt den Befehl durch Echo (auch ungültige Werte).

Ungültige Werte werden ignoriert.

#### **Beschreibung**

Setzt die Drehrichtung:

0: links

1: rechts

#### **Auslesen**

Mit dem Befehl 'Zd' kann der aktuell gültige Wert ausgelesen werden.

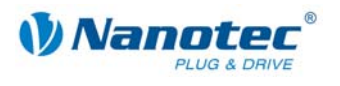

### **6.13 Richtungsumkehr einstellen**

#### **Parameter**

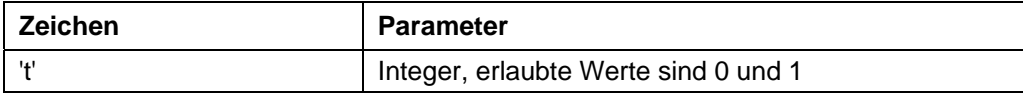

#### **Antwort der Firmware**

Bestätigt den Befehl durch Echo (auch ungültige Werte).

Ungültige Werte werden ignoriert.

#### **Beschreibung**

Bei Wiederholungssätzen wird die Drehrichtung des Motors bei jeder Wiederholung umgedreht falls dieser Parameter auf '1' gesetzt ist. Siehe Befehl *6.14 Wiederholungen einstellen 'W'*.

#### **Auslesen**

Mit dem Befehl 'Zt' kann der aktuell gültige Wert ausgelesen werden.

### **6.14 Wiederholungen einstellen**

#### **Parameter**

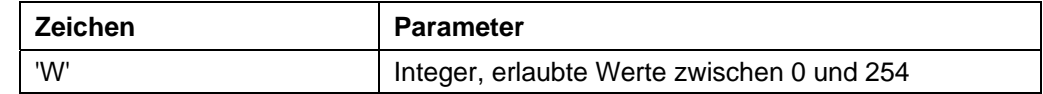

#### **Antwort der Firmware**

Bestätigt den Befehl durch Echo (auch ungültige Werte). Ungültige Werte werden ignoriert.

#### **Beschreibung**

Gibt die Anzahl der Durchgänge des aktuellen Satzes an. Ein Wert von 0 bedeutet unendliche Wiederholungen.

Normalerweise ist ein Wert von 1 für einen Durchgang eingestellt.

#### **Auslesen**

Mit dem Befehl 'ZW' kann der aktuell gültige Wert ausgelesen werden.

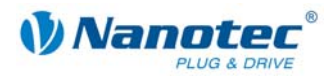

## **6.15 Satzpause einstellen**

#### **Parameter**

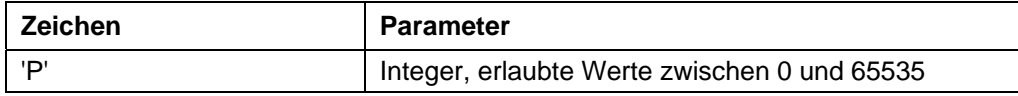

#### **Antwort der Firmware**

Bestätigt den Befehl durch Echo (auch ungültige Werte).

Ungültige Werte werden ignoriert.

#### **Beschreibung**

Gibt die Pause zwischen Wiederholungen von Sätzen oder zwischen Satz und Folgesatz in ms (Millisekunden) an.

Hat ein Satz keinen Folgesatz oder Wiederholung, wird die Pause nicht durchgeführt und der Motor ist sofort nach Ende der Fahrt wieder bereit.

#### **Auslesen**

Mit dem Befehl 'ZP' kann der aktuell gültige Wert ausgelesen werden.

## **6.16 Folgesatz einstellen**

#### **Parameter**

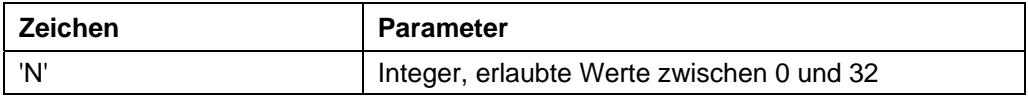

#### **Antwort der Firmware**

Bestätigt den Befehl durch Echo (auch ungültige Werte).

Ungültige Werte werden ignoriert.

#### **Beschreibung**

Gibt die Nummer des Folgesatzes an. Ist der Parameter auf '0', wird kein Folgesatz ausgeführt.

#### **Auslesen**

Mit dem Befehl 'ZN' kann der aktuell gültige Wert ausgelesen werden.

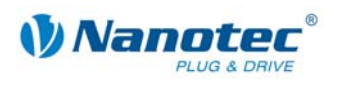

# **7 Modusspezifische Befehle**

## **7.1 Totbereich Joystickmodus einstellen**

#### **Parameter**

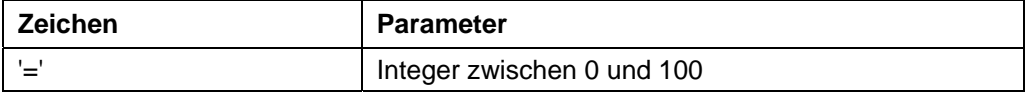

#### **Antwort der Firmware**

Bestätigt den Befehl durch Echo (auch ungültige Werte).

Ungültige Werte werden ignoriert.

#### **Beschreibung**

Stellt den Totbereich im Joystickmodus ein.

Im Joystickmodus kann der Motor über eine Spannung am Analogeingang vorwärts und rückwärts verfahren werden.

Der Wertebereich in der Mitte zwischen Maximal- und Minimal-Spannung, bei dem der Motor sich nicht dreht, ist der Totbereich. Er wird in Prozent zur Größe des Bereichs angegeben.

#### **Auslesen**

Mit dem Befehl 'Z=' kann der aktuell eingestellte Totbereich ausgelesen werden.

## **7.2 Filter für Analog- und Joystickmodus einstellen**

#### **Parameter**

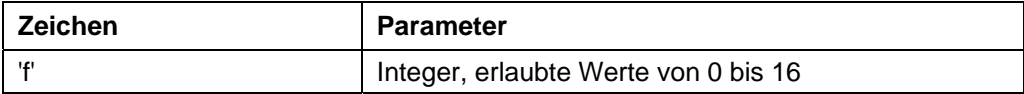

#### **Antwort der Firmware**

Bestätigt den Befehl durch Echo (auch ungültige Werte).

Ungültige Werte werden ignoriert.

#### **Beschreibung**

Im Analog- und Joystickmodus wird der Analogeingang verwendet, um die Drehzahl einzustellen. Mit dem Befehl 'f' kann die Anzahl der Samples eingestellt werden, über die der endgültige Wert gemittelt wird.

#### **Auslesen**

Mit dem Befehl 'Zf' kann der aktuell eingestellte Wert ausgelesen werden.

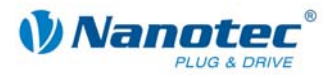

## **7.3 Minimalspannung für Analogmodus einstellen**

#### **Parameter**

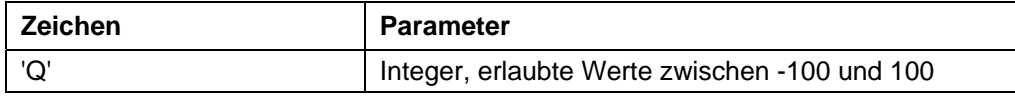

#### **Antwort der Firmware**

Bestätigt den Befehl durch Echo (auch ungültige Werte). Ungültige Werte werden ignoriert.

#### **Beschreibung**

Gibt in 0,1V-Schritten den Bereichsanfang des Analogeingangs an.

#### **Auslesen**

Mit dem Befehl 'ZQ' kann der aktuell gültige Wert ausgelesen werden.

## **7.4 Maximalspannung für Analogmodus einstellen**

#### **Parameter**

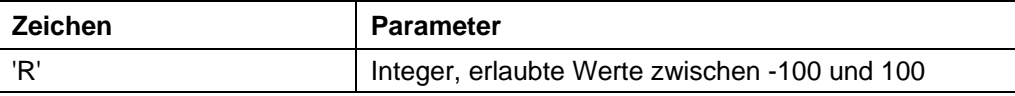

#### **Antwort der Firmware**

Bestätigt den Befehl durch Echo (auch ungültige Werte). Ungültige Werte werden ignoriert.

#### **Beschreibung**

Gibt in 0,1V-Schritten das Bereichsende des Analogeingangs an.

#### **Auslesen**

Mit dem Befehl 'ZR' kann der aktuell gültige Wert ausgelesen werden.

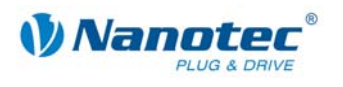

## **7.5 Totbereich für Joystickmodus einstellen**

#### **Parameter**

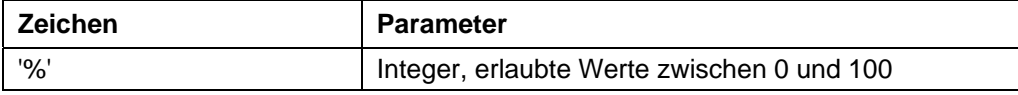

#### **Antwort der Firmware**

Bestätigt den Befehl durch Echo (auch ungültige Werte).

Ungültige Werte werden ignoriert.

#### **Beschreibung**

Gibt den Totbereich des Analogeingang in Prozent des eingestellten Bereichs für den Joystickmodus an.

#### **Auslesen**

Mit dem Befehl 'Z%' kann der aktuell gültige Wert ausgelesen werden.

## **7.6 Drehzahl erhöhen**

#### **Parameter**

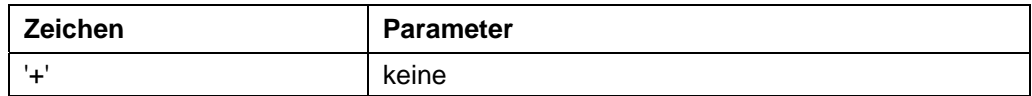

#### **Antwort der Firmware**

Bestätigt den Befehl durch Echo.

#### **Beschreibung**

Erhöht die Drehzahl im Drehzahlmodus um 100 Schritte/s.

## **7.7 Drehzahl verringern**

#### **Parameter**

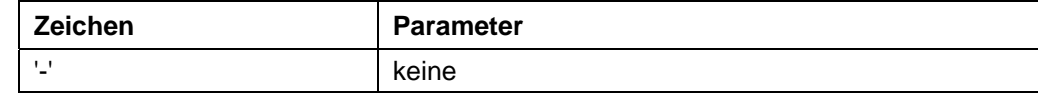

#### **Antwort der Firmware**

Bestätigt den Befehl durch Echo.

#### **Beschreibung**

Verringert die Drehzahl im Drehzahlmodus um 100 Schritte/s.

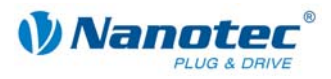

## **7.8 Trigger auslösen**

#### **Parameter**

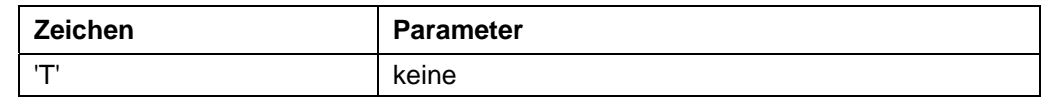

#### **Antwort der Firmware**

Bestätigt den Befehl durch Echo.

#### **Beschreibung**

Auslöser für den Flagpositionsmodus.

Vor Auslösen des Trigger fährt der Motor mit konstanter Drehzahl.

Nach Auslösen des Triggers fährt der Motor noch die eingestellte Strecke ab der Position, bei der der Trigger ausgelöst wurde und stoppt dann.

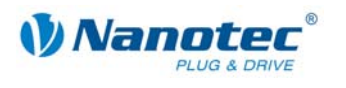

# **8 Regelkreis-Einstellungen**

## **8.1 Regelkreis aktivieren**

#### **Gültigkeit**

Gültig ab Firmware Version 04-12-2008 (für Hardware SMCI33 und SMCI47-S).

#### **Parameter**

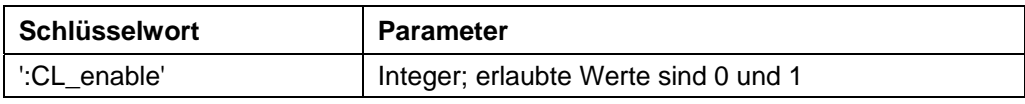

#### **Antwort der Firmware**

Bestätigt den Befehl durch Echo (auch ungültige Werte).

Ungültige Werte werden ignoriert.

#### **Beschreibung**

Wird der Wert auf "1" gesetzt, wird die Firmware angewiesen, den Regelkreis zu aktivieren. Dies ist nur möglich, wenn seit dem letzten Einschalten eine spezielle Referenzfahrt (Modus 8 "!8") durchgeführt wurde.

#### **Wichtige Bedingungen**

Folgende Bedingungen sind beim Aktivieren des Regelkreises unbedingt einzuhalten:

- Die Einstellungen von "CL\_Motor\_pp", "CL\_rotenc\_inc" und "CL\_rotenc\_rev" müssen mit den technischen Daten des angeschlossenen Schrittmotors übereinstimmen. Siehe dazu Befehle *8.6 Polpaare des Motors einstellen*, *8.7 Anzahl der Inkremente einstellen* und *8.8 Anzahl der Wellenumdrehungen einstellen*.
- Jedes Mal, wenn ein neuer Motor angeschlossen wird (auch wenn es der gleiche Typ ist), muss eine Kalibrierfahrt durchgeführt werden (Modus 101 "!101").

#### **ACHTUNG:**

Wird eine der beiden Bedingungen nicht erfültt, kommt es möglicherweise zu einem Hochdrehen des Motors bis über seine maximale mechanische Belastbarkeit!

#### **Auslesen**

Wird das Schlüsselwort ohne "=" gesendet, kann der aktuell eingestellte Wert ausgelesen werden.

### **8.2 Toleranzfenster für Endposition einstellen**

#### **Gültigkeit**

Gültig ab Firmware Version 04-12-2008 (für Hardware SMCI33 und SMCI47-S).

#### **Parameter**

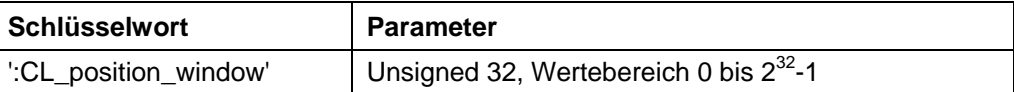

#### **Einheit**

Inkremente

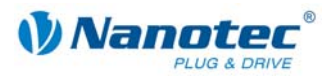

#### **Antwort der Firmware**

Bestätigt den Befehl durch Echo (auch ungültige Werte).

Ungültige Werte werden ignoriert.

#### **Beschreibung**

Ist der Regelkreis aktiv, ist dies ein Kriterium, wann die Firmware die Endposition als erreicht betrachtet. Der Parameter gibt hierzu ein Toleranzfenster in Inkrementen des Drehgebers an.

Ist die tatsächlich gemessene Position innerhalb der gewünschten Endposition + – der in diesem Parameter einstellbaren Toleranz und wird diese Bedingung für eine bestimmte Zeit eingehalten, gilt die Endposition als erreicht.

Die Zeit für dieses Zeitfenster wird im Parameter "CL\_position\_window\_time" eingestellt. Siehe dazu Befehl *8.3 Zeit für Toleranzfenster der Endposition einstellen*.

#### **Auslesen**

Wird das Schlüsselwort ohne "=" gesendet, kann der aktuell eingestellte Wert ausgelesen werden.

### **8.3 Zeit für Toleranzfenster der Endposition einstellen**

#### **Gültigkeit**

Gültig ab Firmware Version 04-12-2008 (für Hardware SMCI33 und SMCI47-S).

#### **Parameter**

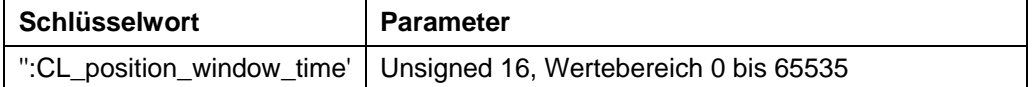

**Einheit** 

ms

#### **Antwort der Firmware**

Bestätigt den Befehl durch Echo (auch ungültige Werte).

Ungültige Werte werden ignoriert.

#### **Beschreibung**

Gibt die Zeit in Millisekunden für den Parameter "CL\_position\_window" an. Siehe dazu Befehl *8.2 Toleranzfenster für Endposition einstellen*.

#### **Auslesen**

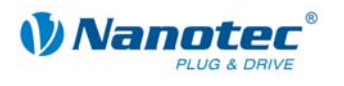

## **8.4 Maximal erlaubter Schleppfehler einstellen**

#### **Gültigkeit**

Gültig ab Firmware Version 04-12-2008 (für Hardware SMCI33 und SMCI47-S).

#### **Parameter**

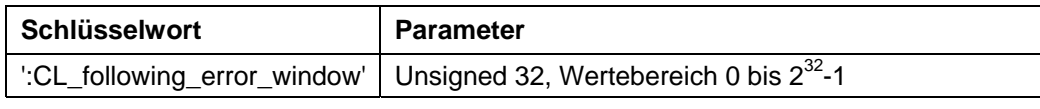

#### **Einheit**

Inkremente

#### **Antwort der Firmware**

Bestätigt den Befehl durch Echo (auch ungültige Werte).

Ungültige Werte werden ignoriert.

#### **Beschreibung**

Ist der Regelkreis aktiv, gibt dieser Parameter den maximal erlaubten Schleppfehler in Inkrementen des Drehgebers an.

Weicht die Ist-Position zu einem beliebigen Zeitpunkt mehr als dieser Parameter von der Soll-Position ab, wird ein Positionsfehler ausgelöst und der Regelkreis wird abgeschaltet.

Zusätzlich kann mit dem Parameter "CL\_following\_error\_timeout" eine Zeit angegeben werden, wie lange der Schleppfehler größer als die Toleranz sein darf, ohne einen Positionsfehler auszulösen. Siehe dazu Befehl *8.5 Zeit für maximalen Schleppfehler einstellen*.

#### **Auslesen**

Wird das Schlüsselwort ohne "=" gesendet, kann der aktuell eingestellte Wert ausgelesen werden.

## **8.5 Zeit für maximalen Schleppfehler einstellen**

#### **Gültigkeit**

Gültig ab Firmware Version 04-12-2008 (für Hardware SMCI33 und SMCI47-S).

#### **Parameter**

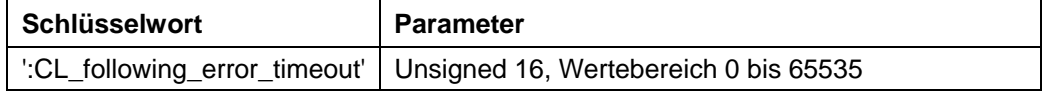

#### **Einheit**

ms

#### **Antwort der Firmware**

Bestätigt den Befehl durch Echo (auch ungültige Werte). Ungültige Werte werden ignoriert.

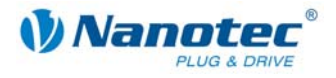

#### **Beschreibung**

Mit diesem Parameter kann eine Zeit in Millisekunden angegeben werden, wie lange der Schleppfehler größer als die Toleranz sein darf, ohne einen Positionsfehler auszulösen. Siehe dazu Befehl *8.4 Maximal erlaubter Schleppfehler einstellen*.

#### **Auslesen**

Wird das Schlüsselwort ohne "=" gesendet, kann der aktuell eingestellte Wert ausgelesen werden.

### **8.6 Polpaare des Motors einstellen**

#### **Gültigkeit**

Gültig ab Firmware Version 04-12-2008 (für Hardware SMCI33 und SMCI47-S).

#### **Parameter**

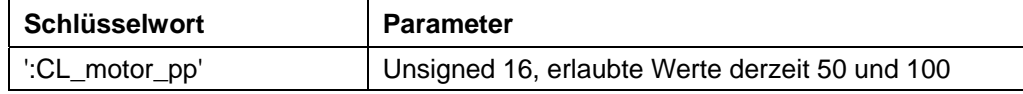

#### **Einheit**

Anzahl der Polpaare

#### **Antwort der Firmware**

Bestätigt den Befehl durch Echo (auch ungültige Werte).

Ungültige Werte werden ignoriert.

#### **Beschreibung**

Der Parameter stellt die Anzahl der Polpaare des angeschlossenen Motors ein.

#### **Hinweis:**

Nach einem Ändern dieses Parameters **muss** die Firmware neu gestartet werden (Strom abstecken).

Die Anzahl der Polpaare entspricht 1/4 der Anzahl der Vollschritte pro Umdrehung. Die einstellbaren Werte betragen derzeit 50 und 100. Andere Werte haben zur Folge, dass der Regelkreis nicht funktioniert. Die Umrechnung für die Fehlerkorrektur ohne Regelkreis funktioniert aber auch dann.

Dieser Parameter korrespondiert mit dem Befehl *5.8 Schrittwinkel einstellen* 'a'. Wird der Parameter "CL\_motor\_pp" oder Parameter 'a' geändert, wird der jeweils korrespondierende Parameter ebenfalls geändert.

Die Umrechnung erfolgt nach folgender Formel:

CL motor  $pp = 900$ –––––––––––––––––––––––––––

#### COMM\_CMD\_SETSTEPANGLE

#### **Auslesen**

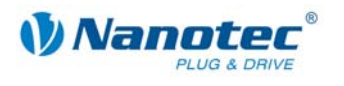

### **8.7 Anzahl der Inkremente einstellen**

#### **Gültigkeit**

Gültig ab Firmware Version 04-12-2008 (für Hardware SMCI33 und SMCI47-S).

**Parameter** 

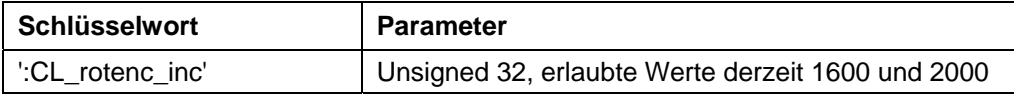

**Einheit** 

Inkremente

#### **Antwort der Firmware**

Bestätigt den Befehl durch Echo (auch ungültige Werte).

Ungültige Werte werden ignoriert.

#### **Beschreibung**

Dieser Parameter gibt die Anzahl der Inkremente des Drehgebers pro einer bestimmten Anzahl von Wellenumdrehungen an. Die Anzahl der Umdrehungen kann mit dem Parameter "CL\_rotenc\_rev" eingestellt werden. Siehe dazu Befehl 8.8 Anzahl *der Wellenumdrehungen einstellen*.

Derzeit werden die Werte 1600 und 2000 für den Regelkreis unterstützt. Andere Werte haben zur Folge, dass der Regelkreis nicht funktioniert. Die Umrechnung für die Fehlerkorrektur ohne Regelkreis funktioniert aber auch dann.

#### **Hinweis:**

Nach einem Ändern dieses Parameters **muss** die Firmware neu gestartet werden (Strom abstecken).

#### **Auslesen**

Wird das Schlüsselwort ohne "=" gesendet, kann der aktuell eingestellte Wert ausgelesen werden.

### **8.8 Anzahl der Wellenumdrehungen einstellen**

#### **Gültigkeit**

Gültig ab Firmware Version 04-12-2008 (für Hardware SMCI33 und SMCI47-S).

#### **Parameter**

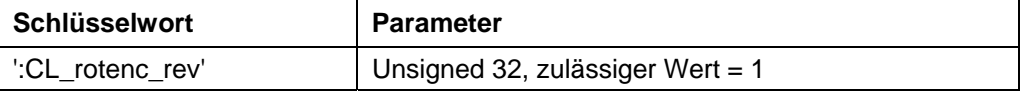

#### **Einheit**

Umdrehungen

#### **Antwort der Firmware**

Bestätigt den Befehl durch Echo (auch ungültige Werte).

Ungültige Werte werden ignoriert.

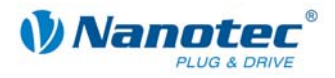

#### **Beschreibung**

Dieser Parameter gibt die Anzahl der Wellenumdrehungen für den Parameter "CL\_rotenc\_inc" an. Siehe Befehl *8.7 Anzahl der Inkremente einstellen*.

Diese Einstellung exisitiert aus Kompatibilitätsgründen. Er sollte immer auf "1" gesetzt werden. Andere Werte haben zur Folge, dass der Regelkreis nicht funktioniert. Die Umrechnung für die Fehlerkorrektur ohne Regelkreis funktioniert aber auch dann.

#### **Hinweis:**

Nach einem Ändern dieses Parameters **muss** die Firmware neu gestartet werden (Strom abstecken).

#### **Auslesen**

Wird das Schlüsselwort ohne "=" gesendet, kann der aktuell eingestellte Wert ausgelesen werden.

### **8.9 Zähler des P-Anteils des Geschwindigkeitsreglers einstellen**

#### **Gültigkeit**

Gültig ab Firmware Version 04-12-2008 (für Hardware SMCI33 und SMCI47-S).

#### **Parameter**

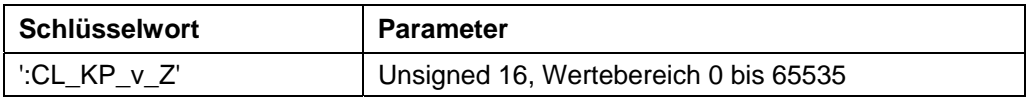

**Einheit** 

Zähler

#### **Antwort der Firmware**

Bestätigt den Befehl durch Echo (auch ungültige Werte).

Ungültige Werte werden ignoriert.

#### **Beschreibung**

Dieser Parameter gibt den Zähler des Proportionalteils des Geschwindigkeitsreglers an.

#### **Auslesen**

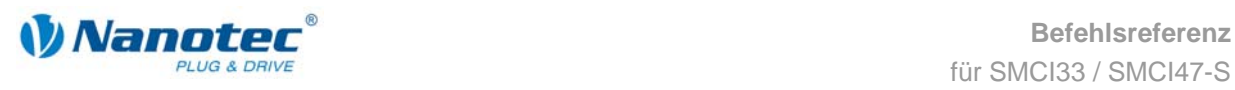

### **8.10 Nenner des P-Anteils des Geschwindigkeitsreglers einstellen**

#### **Gültigkeit**

Gültig ab Firmware Version 04-12-2008 (für Hardware SMCI33 und SMCI47-S).

#### **Parameter**

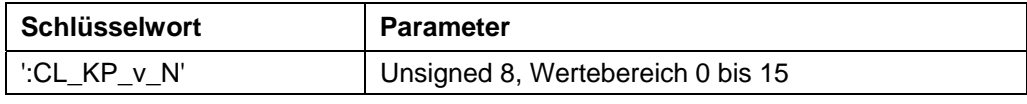

#### **Einheit**

Nenner in 2er Potenzen

#### **Antwort der Firmware**

Bestätigt den Befehl durch Echo (auch ungültige Werte).

Ungültige Werte werden ignoriert.

#### **Beschreibung**

Dieser Parameter gibt den Nenner des Proportionalteils des Geschwindigkeitsreglers in 2er Potenzen an.

#### **Auslesen**

Wird das Schlüsselwort ohne "=" gesendet, kann der aktuell eingestellte Wert ausgelesen werden.

### **8.11 Zähler des I-Anteils des Geschwindigkeitsreglers einstellen**

#### **Gültigkeit**

Gültig ab Firmware Version 04-12-2008 (für Hardware SMCI33 und SMCI47-S).

#### **Parameter**

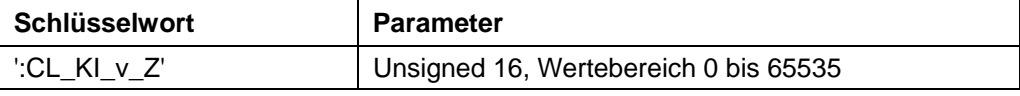

#### **Einheit**

Zähler

#### **Antwort der Firmware**

Bestätigt den Befehl durch Echo (auch ungültige Werte). Ungültige Werte werden ignoriert.

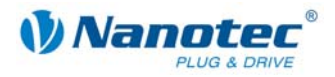

#### **Beschreibung**

Dieser Parameter gibt den Zähler des Integralteils des Geschwindigkeitsreglers an.

#### **Auslesen**

Wird das Schlüsselwort ohne "=" gesendet, kann der aktuell eingestellte Wert ausgelesen werden.

## **8.12 Nenner des I-Anteils des Geschwindigkeitsreglers einstellen**

#### **Gültigkeit**

Gültig ab Firmware Version 04-12-2008 (für Hardware SMCI33 und SMCI47-S).

#### **Parameter**

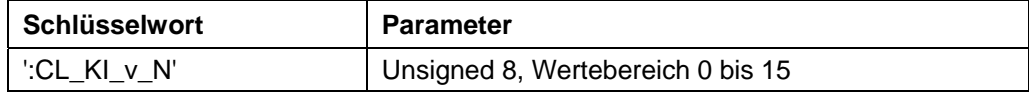

#### **Einheit**

Nenner in 2er Potenzen

#### **Antwort der Firmware**

Bestätigt den Befehl durch Echo (auch ungültige Werte).

Ungültige Werte werden ignoriert.

#### **Beschreibung**

Dieser Parameter gibt den Nenner des Integralteils des Geschwindigkeitsreglers in 2er Potenzen an.

#### **Auslesen**

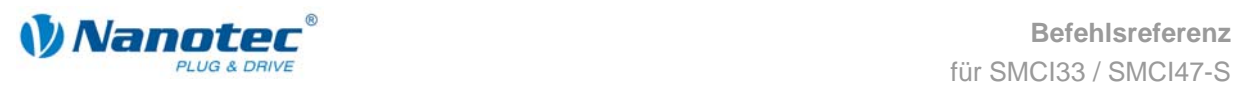

### **8.13 Zähler des D-Anteils des Geschwindigkeitsreglers einstellen**

#### **Gültigkeit**

Gültig ab Firmware Version 04-12-2008 (für Hardware SMCI33 und SMCI47-S).

#### **Parameter**

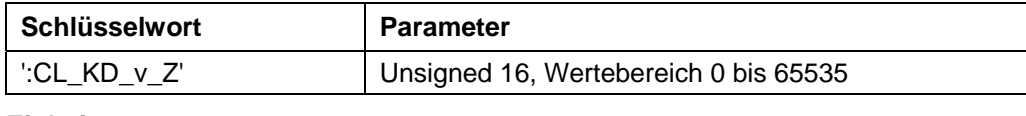

**Einheit** 

Zähler

#### **Antwort der Firmware**

Bestätigt den Befehl durch Echo (auch ungültige Werte). Ungültige Werte werden ignoriert.

#### **Beschreibung**

Dieser Parameter gibt den Zähler des Differentialteils des Geschwindigkeitsreglers an.

#### **Auslesen**

Wird das Schlüsselwort ohne "=" gesendet, kann der aktuell eingestellte Wert ausgelesen werden.

## **8.14 Nenner des D-Anteils des Geschwindigkeitsreglers einstellen**

#### **Gültigkeit**

Gültig ab Firmware Version 04-12-2008 (für Hardware SMCI33 und SMCI47-S).

#### **Parameter**

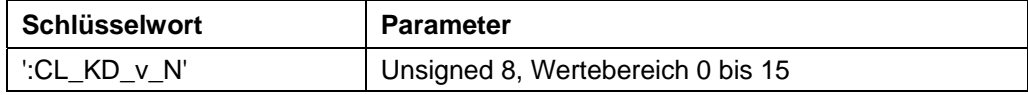

**Einheit** 

Nenner in 2er Potenzen

#### **Antwort der Firmware**

Bestätigt den Befehl durch Echo (auch ungültige Werte). Ungültige Werte werden ignoriert.

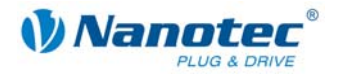

#### **Beschreibung**

Dieser Parameter gibt den Nenner des Differentialteils des Geschwindigkeitsreglers in 2er Potenzen an.

#### **Auslesen**

Wird das Schlüsselwort ohne "=" gesendet, kann der aktuell eingestellte Wert ausgelesen werden.

## **8.15 Zähler des P-Anteils des Positionsreglers einstellen**

#### **Gültigkeit**

Gültig ab Firmware Version 04-12-2008 (für Hardware SMCI33 und SMCI47-S).

#### **Parameter**

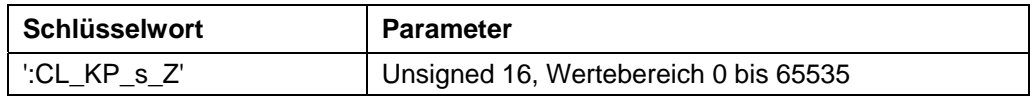

#### **Einheit**

Zähler

#### **Antwort der Firmware**

Bestätigt den Befehl durch Echo (auch ungültige Werte). Ungültige Werte werden ignoriert.

#### **Beschreibung**

Dieser Parameter gibt den Zähler des Proportionalteils des Positionsreglers an.

#### **Auslesen**

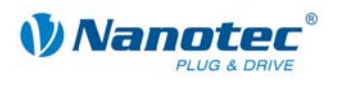

### **8.16 Nenner des P-Anteils des Positionsreglers einstellen**

#### **Gültigkeit**

Gültig ab Firmware Version 04-12-2008 (für Hardware SMCI33 und SMCI47-S).

**Parameter** 

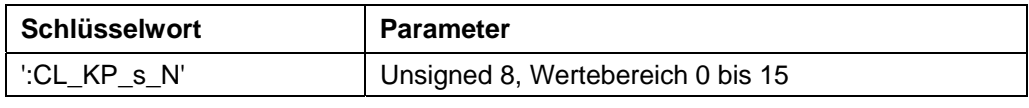

**Einheit** 

Nenner in 2er Potenzen

#### **Antwort der Firmware**

Bestätigt den Befehl durch Echo (auch ungültige Werte).

Ungültige Werte werden ignoriert.

#### **Beschreibung**

Dieser Parameter gibt den Nenner des Proportionalteils des Positionsreglers in 2er Potenzen an.

#### **Auslesen**

Wird das Schlüsselwort ohne "=" gesendet, kann der aktuell eingestellte Wert ausgelesen werden.

### **8.17 Zähler des I-Anteils des Positionsreglers einstellen**

#### **Gültigkeit**

Gültig ab Firmware Version 04-12-2008 (für Hardware SMCI33 und SMCI47-S).

#### **Parameter**

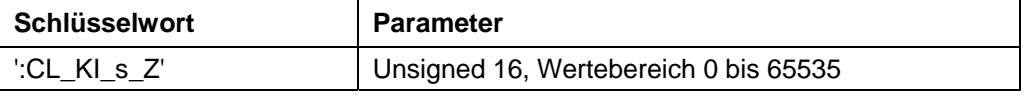

**Einheit** 

Zähler

#### **Antwort der Firmware**

Bestätigt den Befehl durch Echo (auch ungültige Werte). Ungültige Werte werden ignoriert.

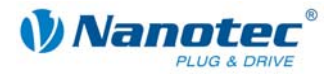

#### **Beschreibung**

Dieser Parameter gibt den Zähler des Integralteils des Positionsreglers an.

#### **Auslesen**

Wird das Schlüsselwort ohne "=" gesendet, kann der aktuell eingestellte Wert ausgelesen werden.

### **8.18 Nenner des I-Anteils des Positionsreglers einstellen**

#### **Gültigkeit**

Gültig ab Firmware Version 04-12-2008 (für Hardware SMCI33 und SMCI47-S).

#### **Parameter**

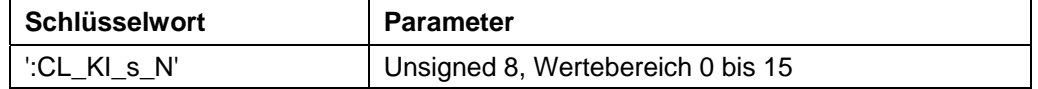

#### **Einheit**

Nenner in 2er Potenzen

#### **Antwort der Firmware**

Bestätigt den Befehl durch Echo (auch ungültige Werte). Ungültige Werte werden ignoriert.

#### **Beschreibung**

Dieser Parameter gibt den Nenner des Integralteils des Positionsreglers in 2er Potenzen an.

#### **Auslesen**

Wird das Schlüsselwort ohne "=" gesendet, kann der aktuell eingestellte Wert ausgelesen werden.

### **8.19 Zähler des D-Anteils des Positionsreglers einstellen**

#### **Gültigkeit**

Gültig ab Firmware Version 04-12-2008 (für Hardware SMCI33 und SMCI47-S).

#### **Parameter**

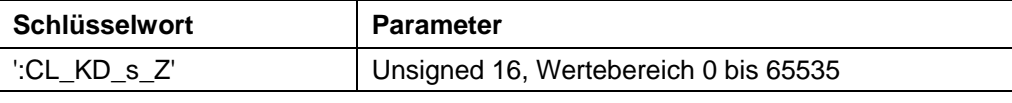

**Einheit** 

Zähler

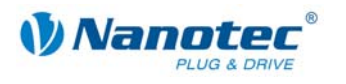

#### **Antwort der Firmware**

Bestätigt den Befehl durch Echo (auch ungültige Werte).

Ungültige Werte werden ignoriert.

#### **Beschreibung**

Dieser Parameter gibt den Zähler des Differentialteils des Positionsreglers an.

#### **Auslesen**

Wird das Schlüsselwort ohne "=" gesendet, kann der aktuell eingestellte Wert ausgelesen werden.

## **8.20 Nenner des D-Anteils des Positionsreglers einstellen**

#### **Gültigkeit**

Gültig ab Firmware Version 04-12-2008 (für Hardware SMCI33 und SMCI47-S).

#### **Parameter**

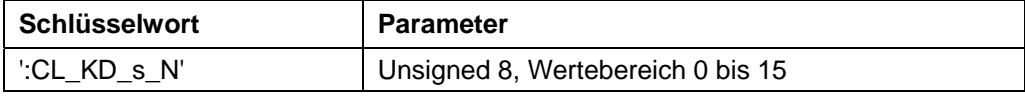

#### **Einheit**

Nenner in 2er Potenzen

#### **Antwort der Firmware**

Bestätigt den Befehl durch Echo (auch ungültige Werte).

Ungültige Werte werden ignoriert.

#### **Beschreibung**

Dieser Parameter gibt den Nenner des Differentialteils des Positionsreglers in 2er Potenzen an.

#### **Auslesen**

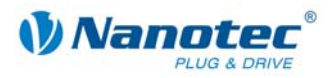

# **9 Scope-Mode**

## **9.1 Integration eines Scopes**

#### **Gültigkeit**

Gültig ab Firmware Version 04-12-2008 (für Hardware SMCI33 und SMCI47-S).

#### **Beschreibung**

Im Scope-Mode werden die zu messenden Größen ausgewählt und an den Motor übertragen. Der Motor führt anschließend eine Messung durch und übermittelt das Ergebnis in Echtzeit an die Steuerungssoftware NANOPRO zurück.

- Die Daten werden Binär übertragen.
- Die Daten werden nach Priorität sortiert nacheinander übertragen.
- Jedes Datenpaket enthält als letztes Datenbyte eine CRC8 Checksumme.

#### **Beispiele**

Jede Datenquelle kann separat gewählt werden: :Capt\_Time=10  $\rightarrow$  Sende alle 10 ms die gewählten Daten. :Capt\_Time= $0 \rightarrow$  beendet den Scope-Modus :Capt\_sPos=1  $\rightarrow$  die Sollposition wird gewählt :Capt\_sPos=0 → die Sollposition wird abgewählt Defaultmäßig ist keine Datenquelle gewählt. Datenwort wenn :Capt\_sCurr=1 und :Capt\_iIn=1 :Capt\_sCurr\_BYTE :Capt\_iIn\_BYTE\_HI :Capt\_iIn\_BYTE\_LO CRC

### **9.2 Samplerate einstellen**

#### **Gültigkeit**

Gültig ab Firmware Version 04-12-2008 (für Hardware SMCI33 und SMCI47-S).

#### **Parameter**

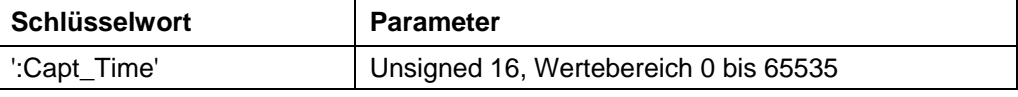

**Priorität** 

#### **Einheit**

–

ms (Millisekunden)

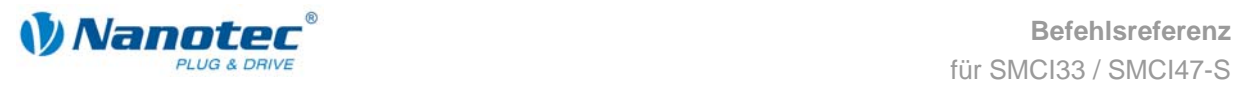

#### **Beschreibung**

Der Parameter definiert das Zeitintervall in ms, in dem die gewählten Daten gesendet werden. Der Wertebereich beträgt "Unsigned 16"

"0" deaktiviert die Scopefunktion.

#### **Beispiel**

:Capt\_Time=10  $\rightarrow$  Sende alle 10 ms die gewählten Daten.

:Capt\_Time= $0 \rightarrow$  beendet den Scope-Modus

#### **Auslesen**

Wird das Schlüsselwort ohne "=" gesendet, kann der aktuell eingestellte Wert ausgelesen werden.

## **9.3 Sollposition des Rampengenerators auslesen:**

#### **Gültigkeit**

Gültig ab Firmware Version 04-12-2008 (für Hardware SMCI33 und SMCI47-S).

#### **Parameter**

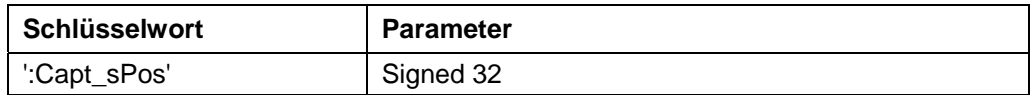

**Priorität** 

1

**Einheit Schritte** 

#### **Beschreibung**

Liefert die Sollposition, die vom Rampengenerator erzeugt wird.

#### **Beispiel**

:Capt\_sPos=1 → die Sollposition wird gewählt

:Capt\_sPos= $0 \rightarrow$  die Sollposition wird abgewählt

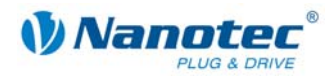

## **9.4 Istposition des Drehgebers auslesen:**

#### **Gültigkeit**

Gültig ab Firmware Version 04-12-2008 (für Hardware SMCI33 und SMCI47-S).

#### **Parameter**

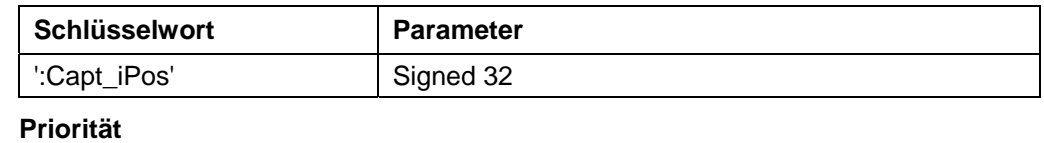

2

**Einheit Schritte** 

**Beschreibung** 

Liefert die aktuelle Drehgeberposition.

## **9.5 Sollstrom der Motoransteuerung auslesen**

#### **Gültigkeit**

Gültig ab Firmware Version 04-12-2008 (für Hardware SMCI33 und SMCI47-S).

#### **Parameter**

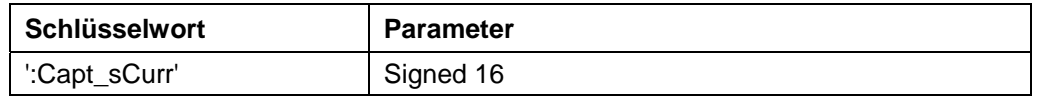

**Priorität** 

3

#### **Einheit**

keine

32767 entspricht 150% des Maximalstroms (Wert kann auch negativ werden)

#### **Beschreibung**

Liefert den Sollstrom, der für die Ansteuerung des Motors verwendet wird.

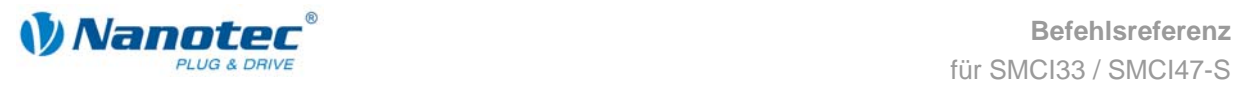

## **9.6 Ist-Spannung der Steuerung auslesen**

#### **Gültigkeit**

Gültig ab Firmware Version 04-12-2008 (für Hardware SMCI33 und SMCI47-S).

**Parameter** 

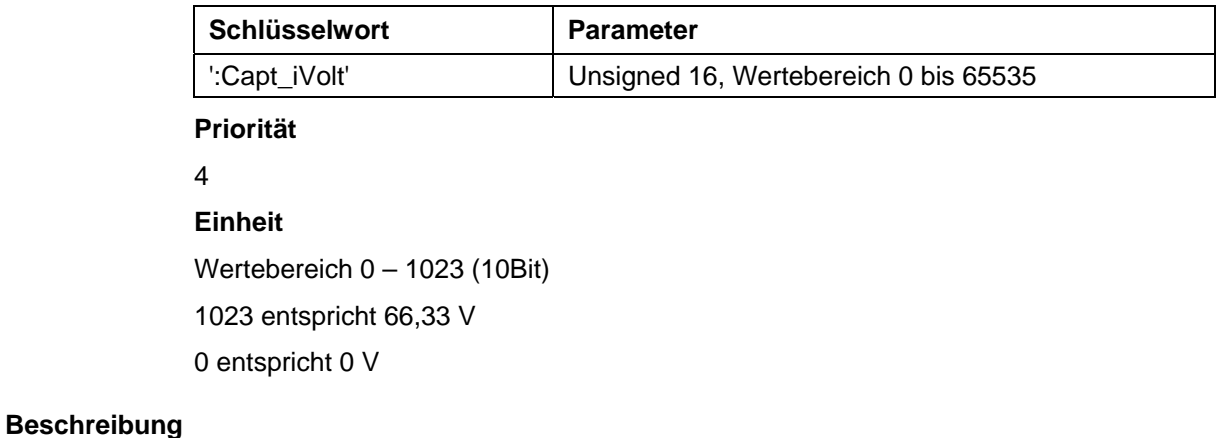

Liefert die Spannung, die an der Steuerung anliegt.

## **9.7 Digitaleingänge auslesen**

#### **Gültigkeit**

Gültig ab Firmware Version 04-12-2008 (für Hardware SMCI33 und SMCI47-S).

#### **Parameter**

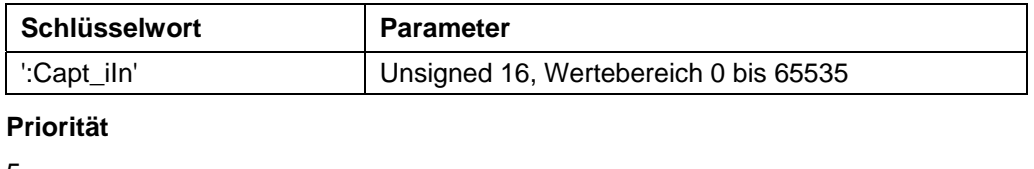

5

**Einheit** 

keine

#### **Beschreibung**

Liefert die Bitmaske der Eingänge.

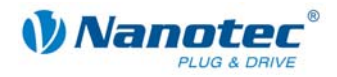

## **9.8 Spannung am Analogeingang auslesen**

#### **Gültigkeit**

Gültig ab Firmware Version 04-12-2008 (für Hardware SMCI33 und SMCI47-S).

**Parameter** 

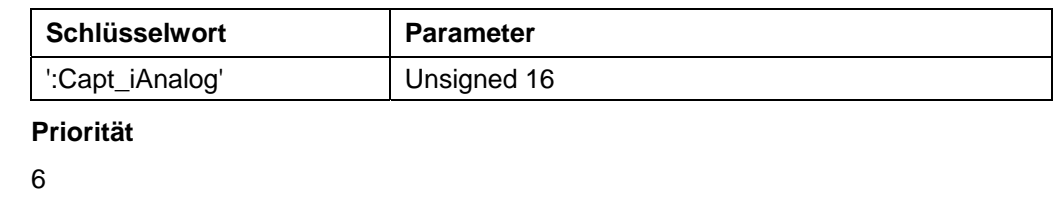

**Einheit**  0 entspricht –10 V 1023 entspricht +10 V

#### **Beschreibung**

Liefert die Spannung des Analogeingangs.

## **9.9 CAN-Buslast auslesen**

#### **Gültigkeit**

Gültig ab Firmware Version 04-12-2008 (für Hardware SMCI33 und SMCI47-S).

#### **Parameter**

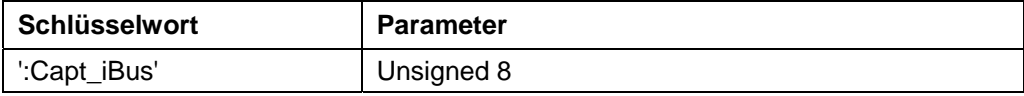

**Priorität** 

7

#### **Einheit**

 $\frac{6}{6}$ 

Ungültige Werte werden ignoriert.

#### **Beschreibung**

Liefert die ungefähre Auslastung des CAN-Bus in %.
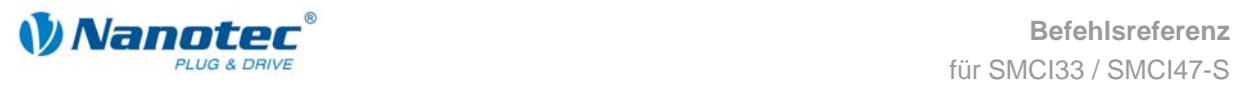

# **9.10 Temperatur der Steuerung auslesen**

#### **Gültigkeit**

Gültig ab Firmware Version 04-12-2008 (für Hardware SMCI33 und SMCI47-S).

**Parameter** 

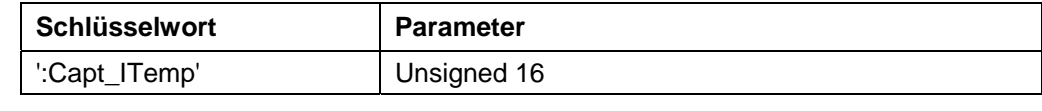

**Priorität**  8 **Einheit**  Wertebereich 0 – 1023  $295 = 75 °C$  $261 = 80 °C$ 

#### **Beschreibung**

Liefert die in der Steuerung gemessene Temperatur.

# **9.11 Schleppfehler auslesen**

#### **Gültigkeit**

Gültig ab Firmware Version 04-12-2008 (für Hardware SMCI33 und SMCI47-S).

#### **Parameter**

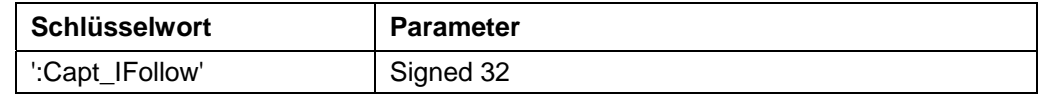

**Priorität** 

9

**Einheit** 

**Schritte** 

#### **Beschreibung**

Liefert die Differenz zwischen Soll- und Ist-Position.

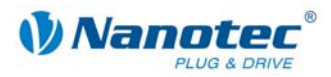

# **Index**

# **A**

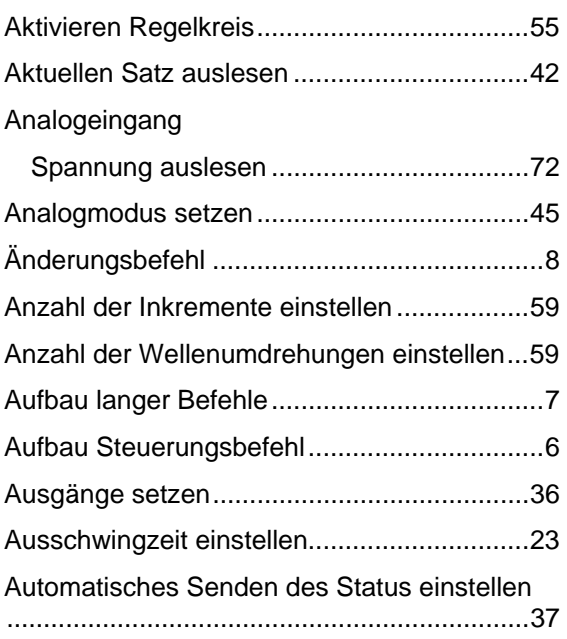

# **B**

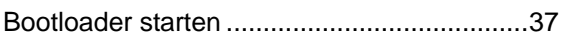

# **C**

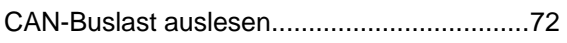

# **D**

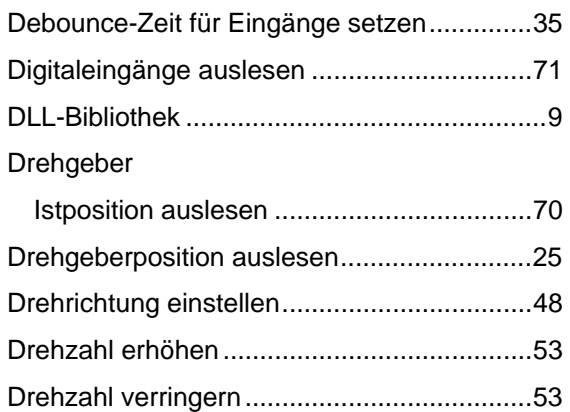

### **E**

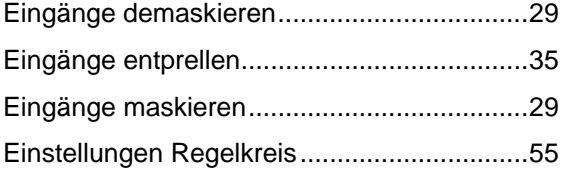

Drehzahlmodus setzen..................................44

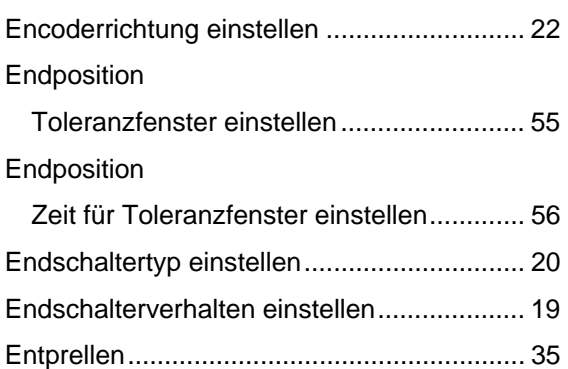

### **F**

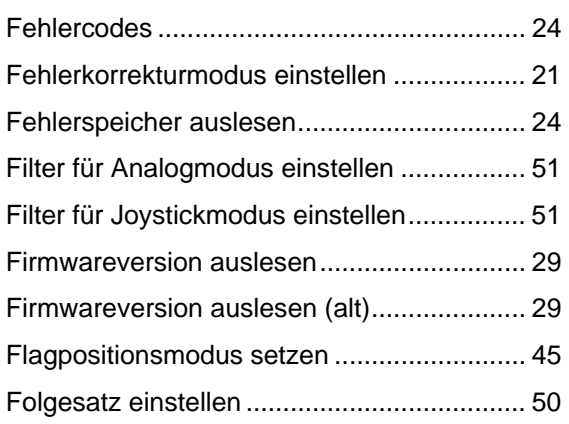

## **G**

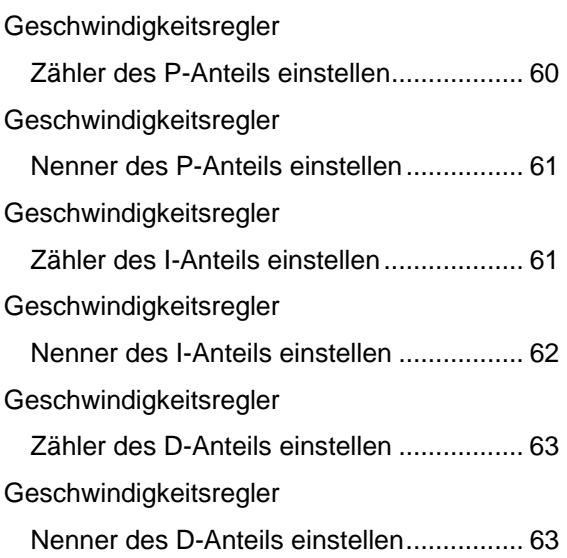

#### **I**

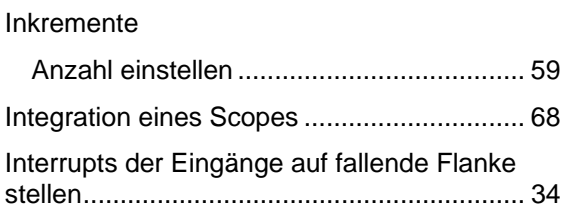

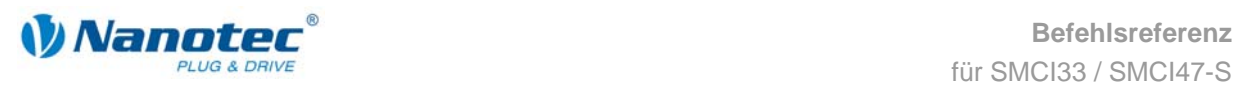

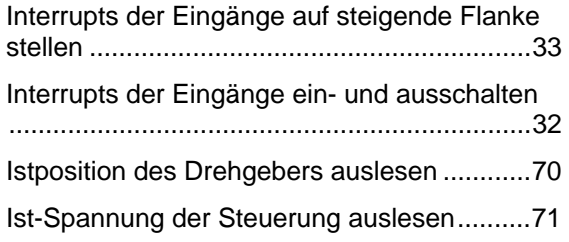

# **J**

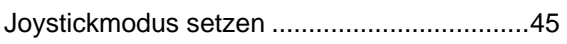

# **L**

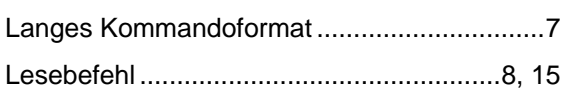

# **M**

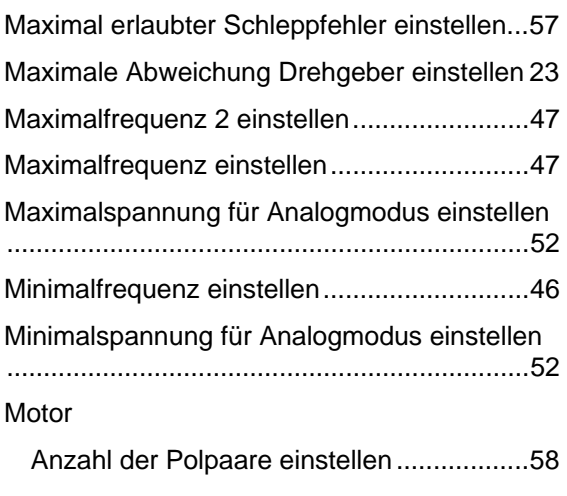

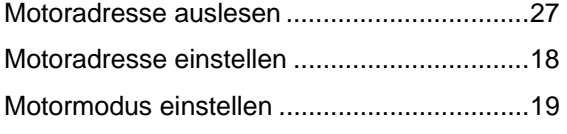

## **N**

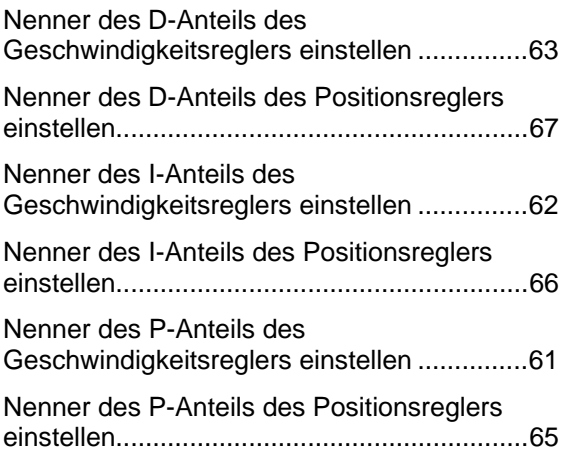

## **P**

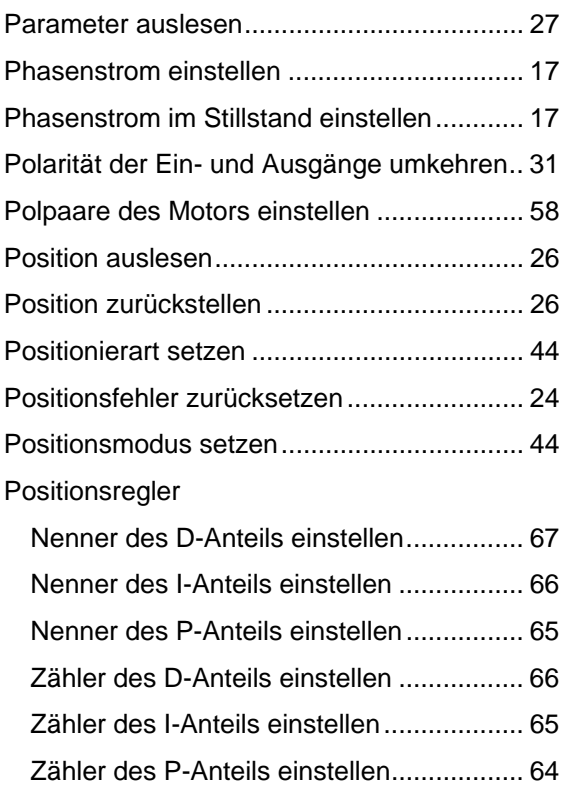

## **R**

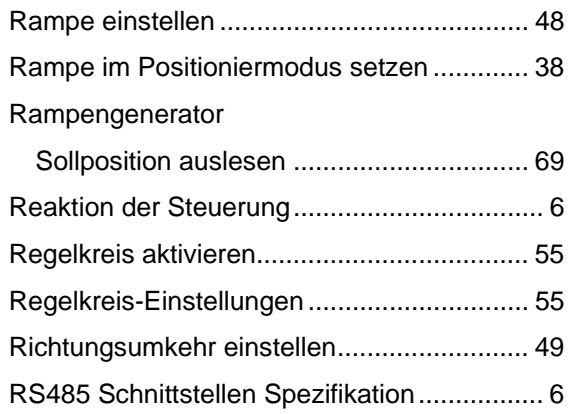

## **S**

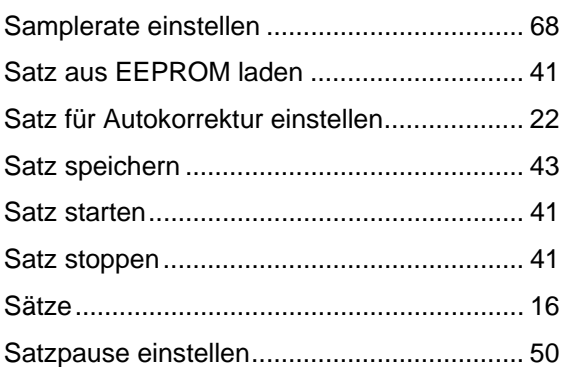

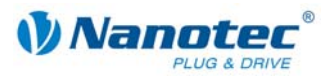

#### Schleppfehler

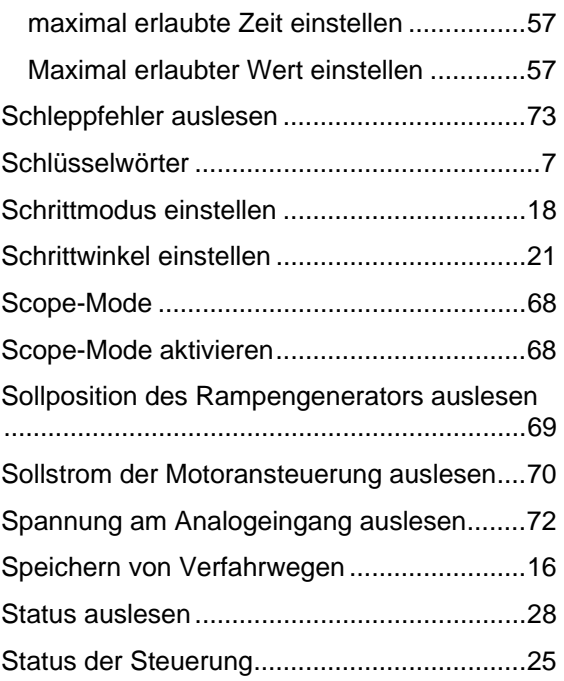

## **T**

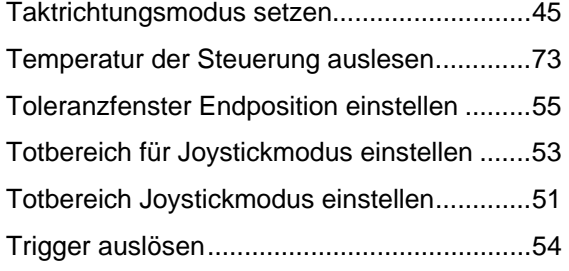

## **U**

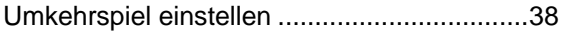

### **V**

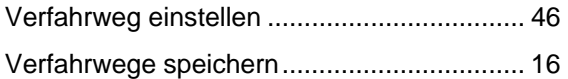

### **W**

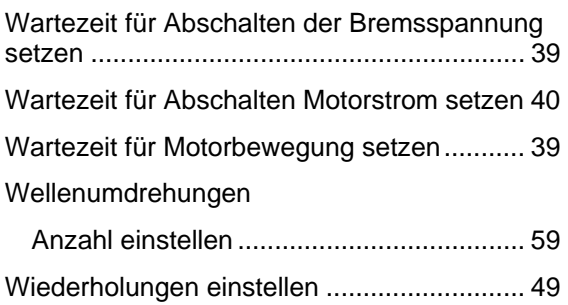

## **Z**

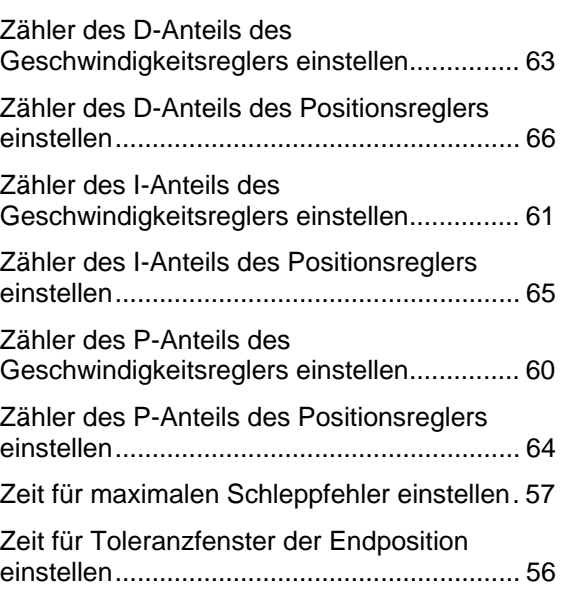